# **(知网研究型学习平台) 轻松上手的使用方法 研学平台**

中国知网 研学平台事业本部

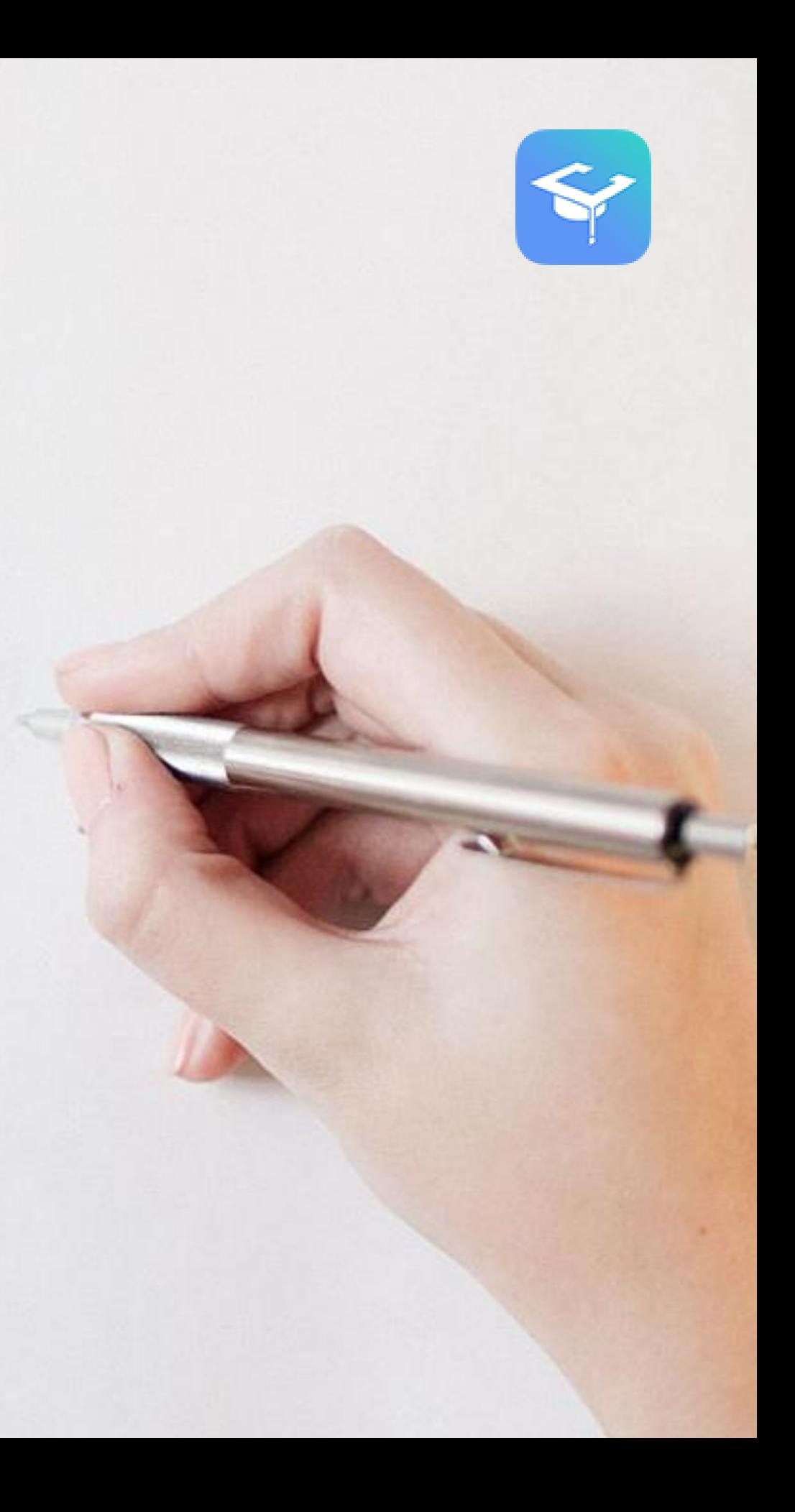

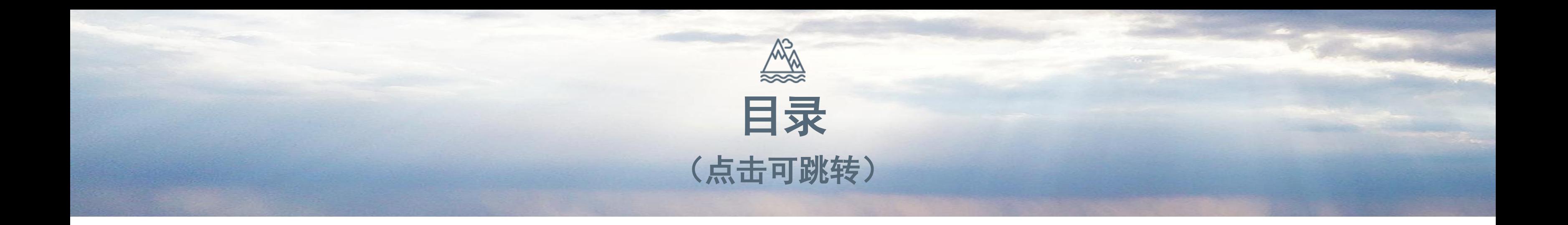

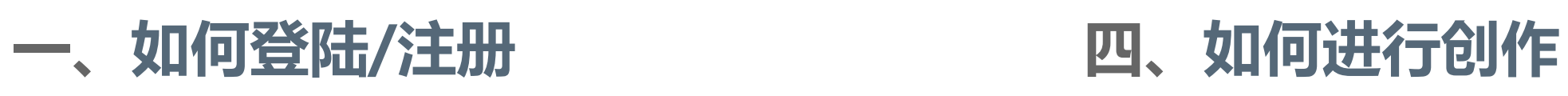

**[三、如何阅读文献](#page-14-0)**

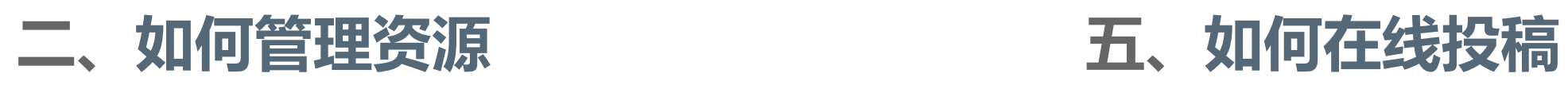

**[六、如何管理个人知识](#page-34-0)**

## <span id="page-2-0"></span> $\Box$ . . D O  $\bullet\bullet$

# 如何登陆/注册

第一步

# $\Box$  .

#### **打开知网研学**

#### **方法①:1. 打开中国知网(cnki.net) 2. 点击中间研究型学习平台**

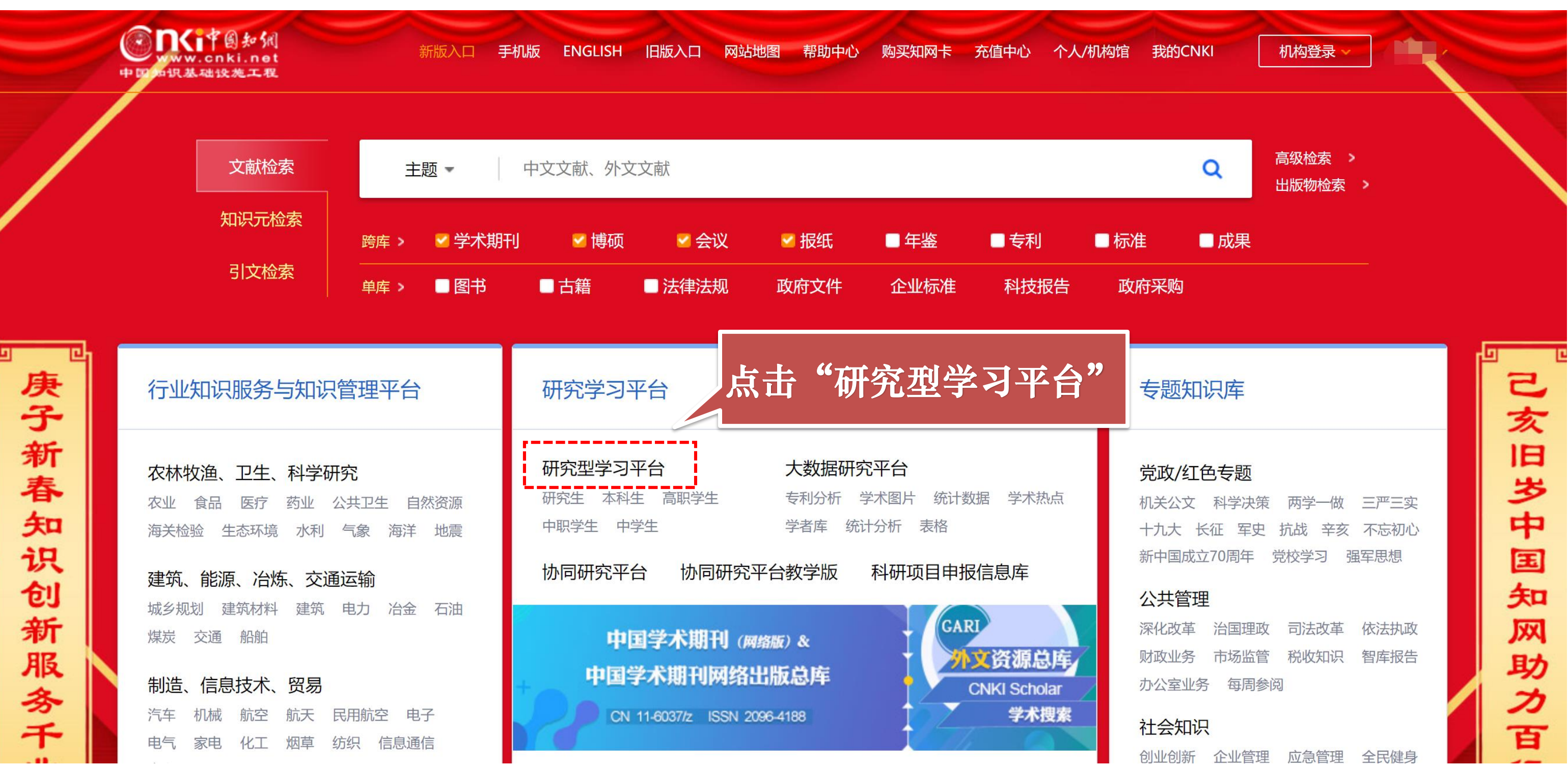

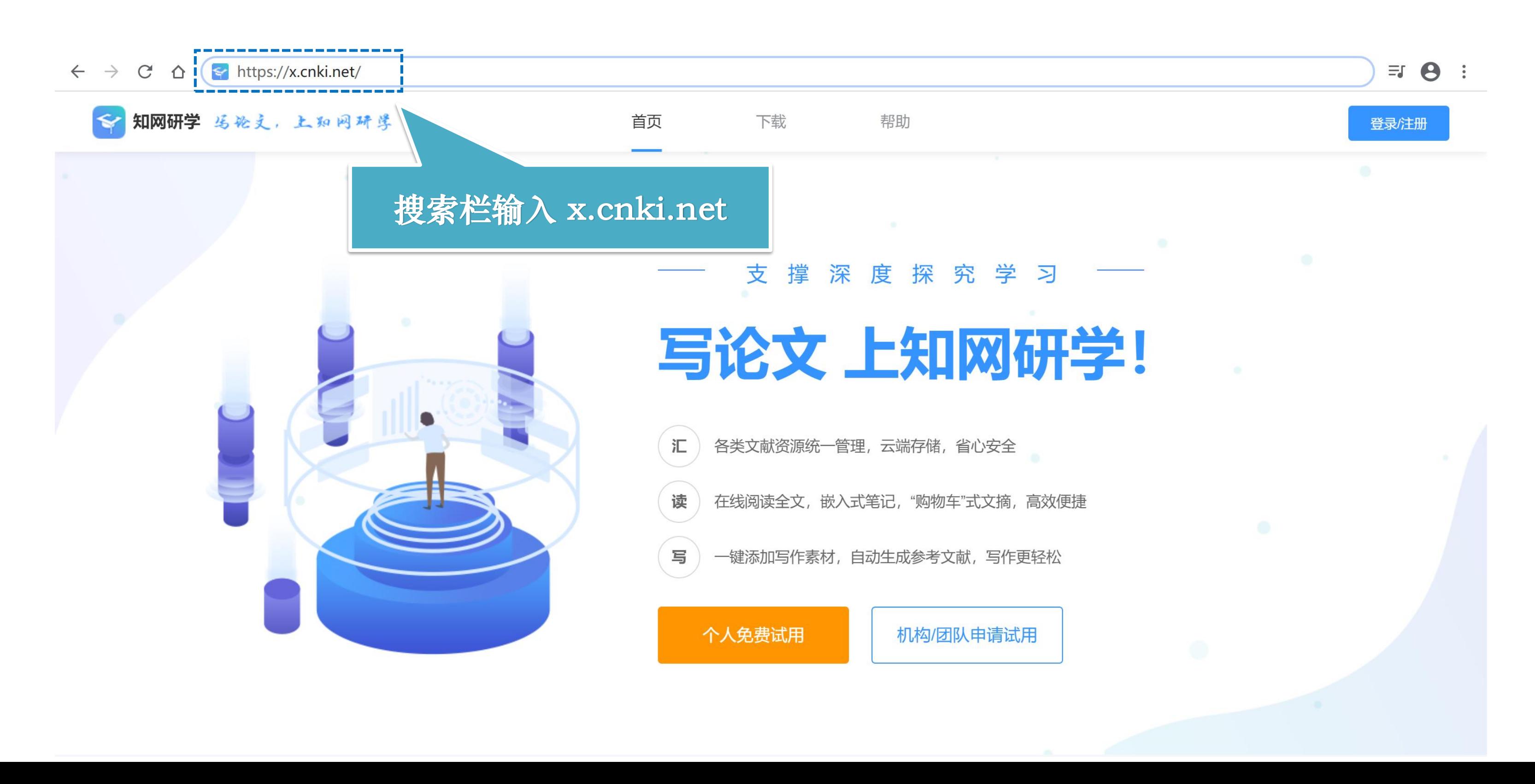

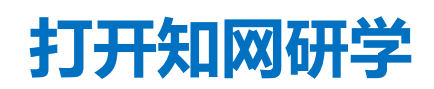

#### **方法②:搜索栏输入 x.cnki.net**

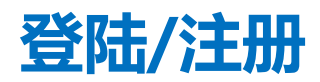

**1. 点击右上角"登陆/注册",根据提示进行注册**

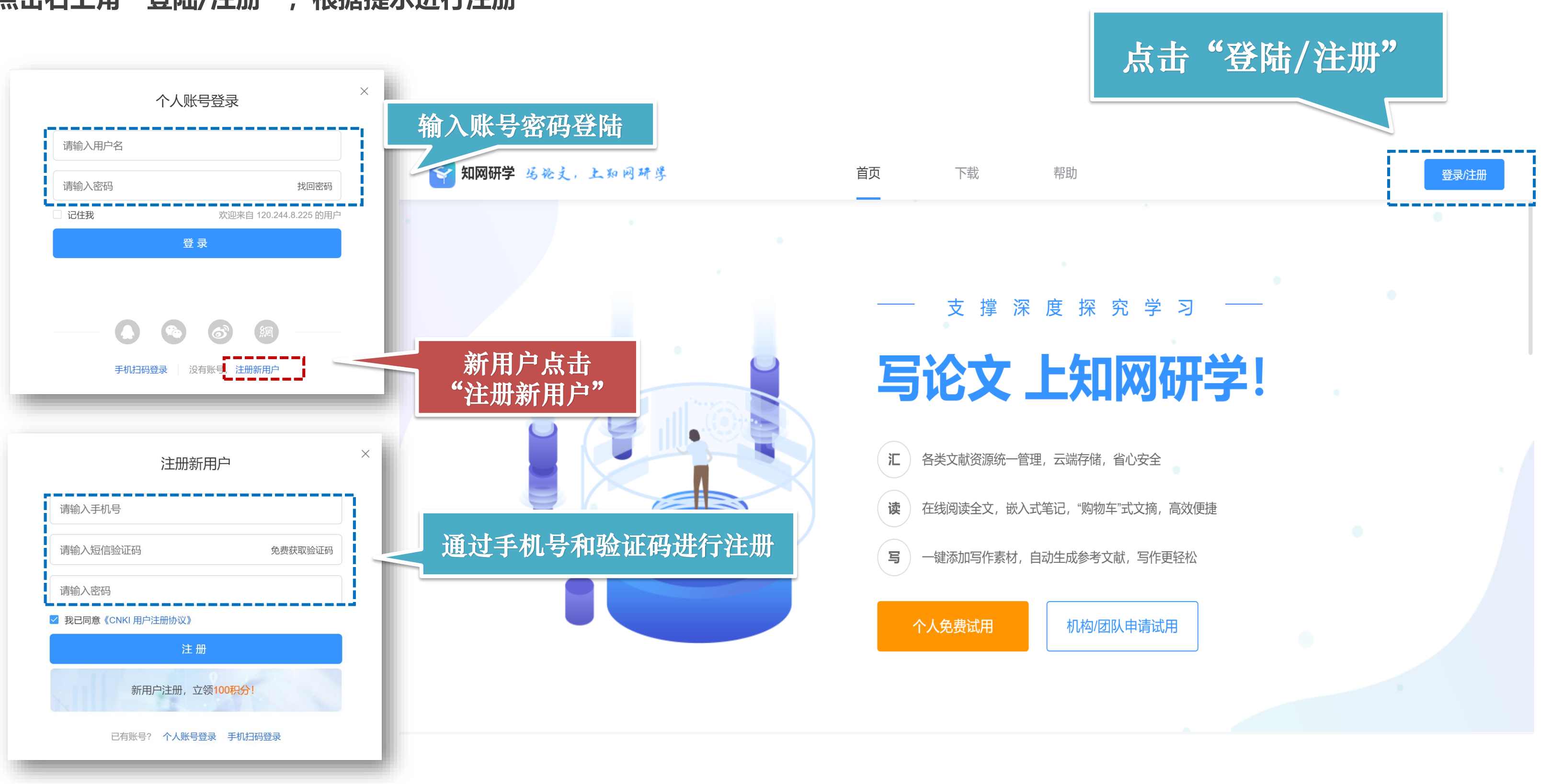

#### **绑定资源账号**

#### **绑定资源账号可以浏览所有文献 第一步:点击右上角头像**

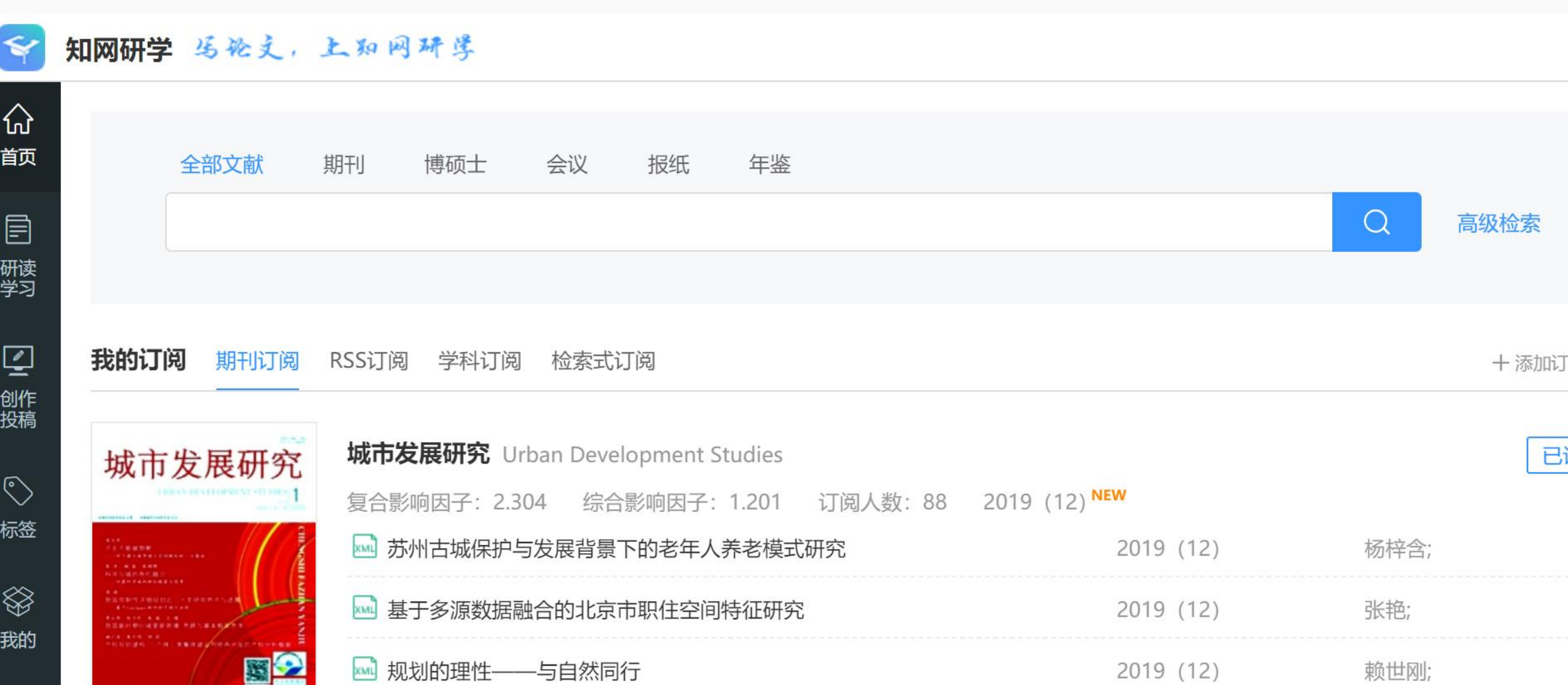

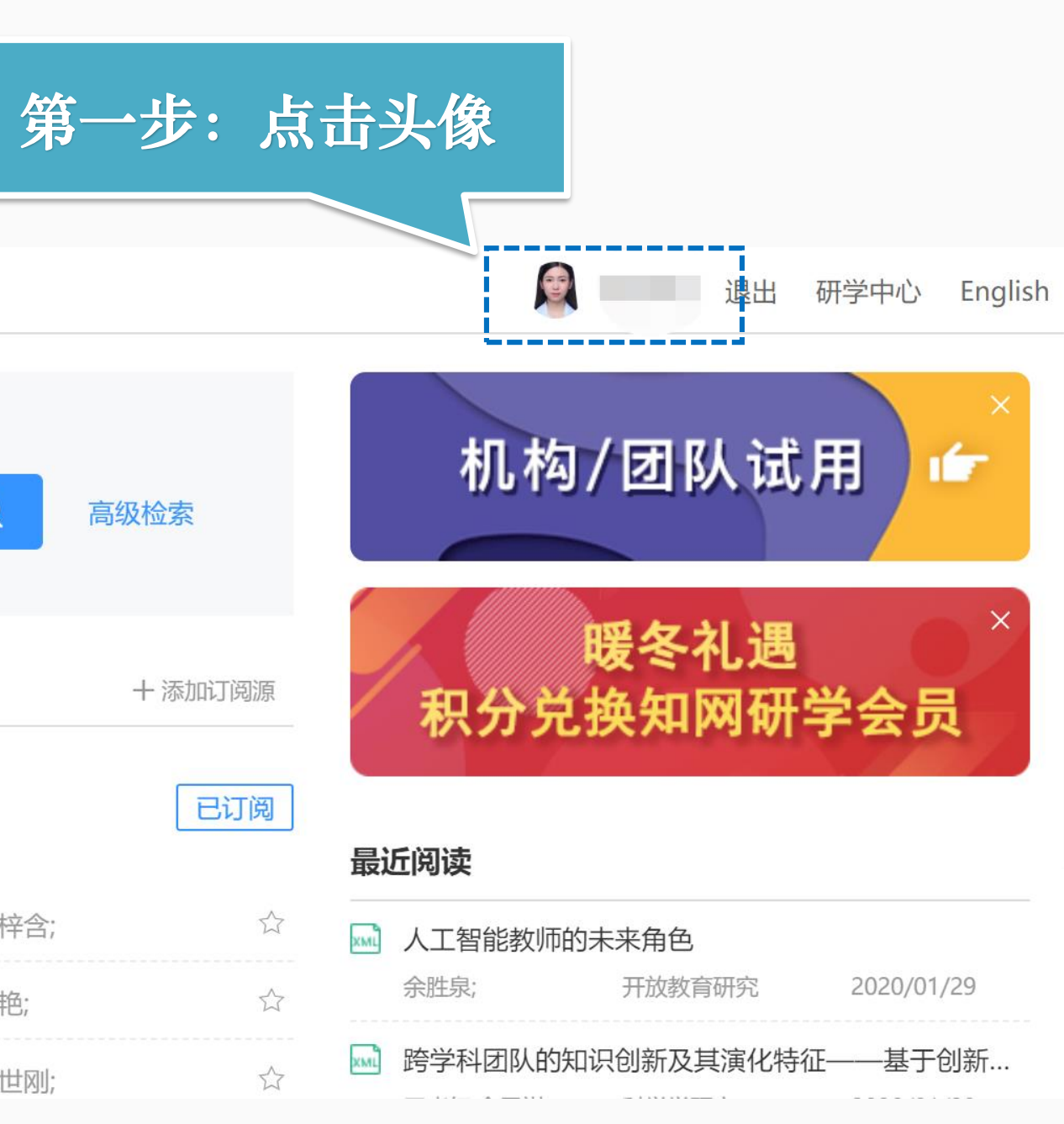

#### **绑定资源账号**

#### **绑定资源账号可以浏览所有文献**

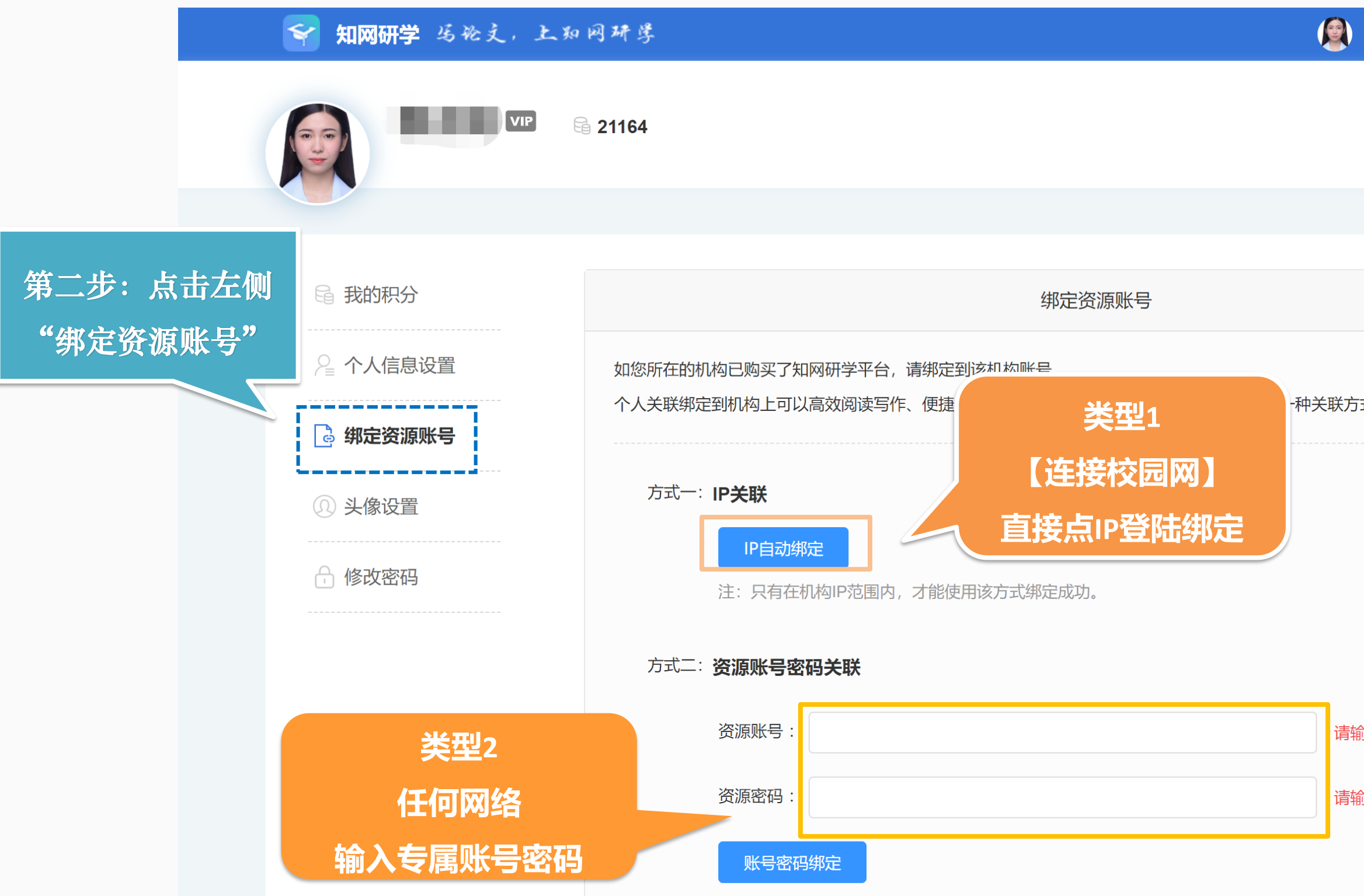

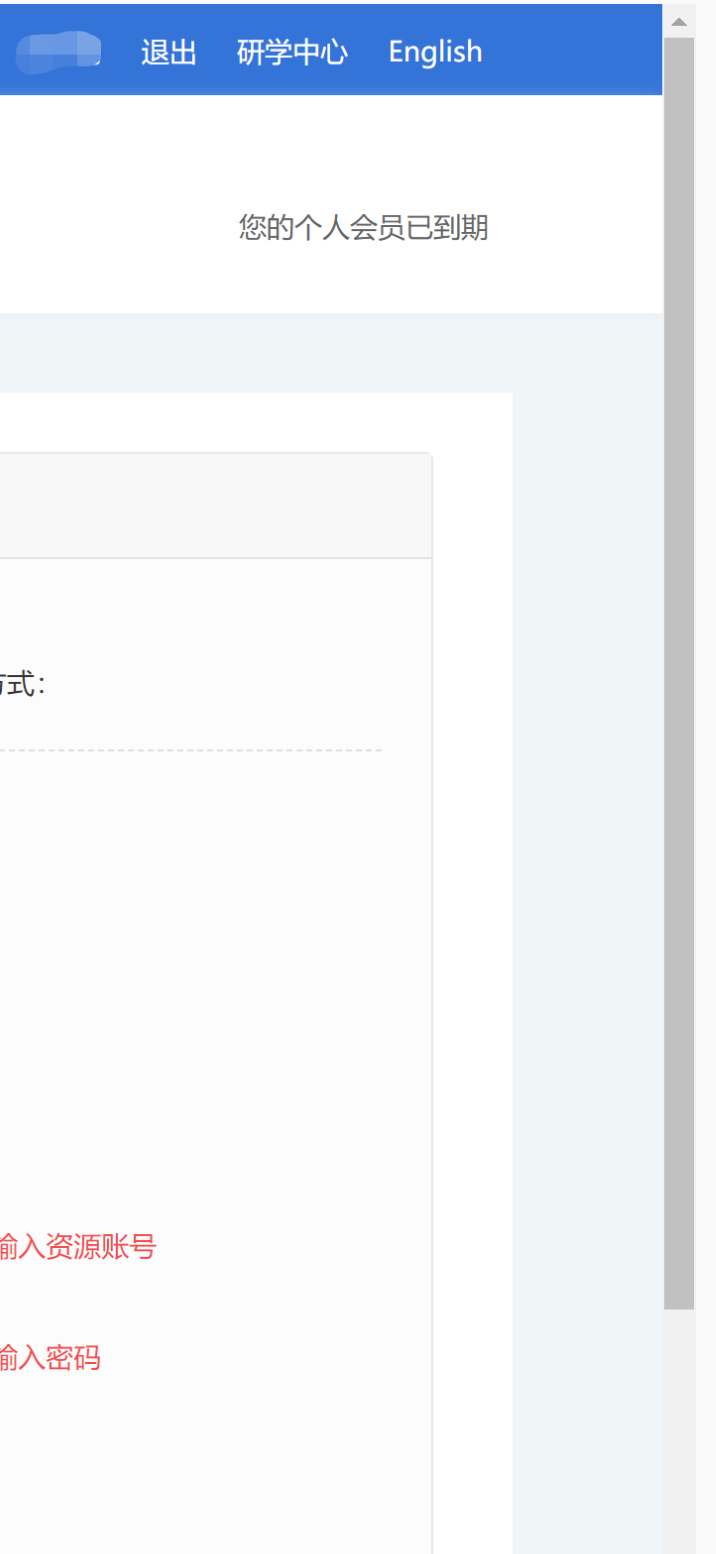

#### **第二步:根据自身类型选择绑定方式**

#### <span id="page-8-0"></span>D O . .  $\Box$  $\Box$  $\bullet\bullet$  $\Box$   $\Box$ **CO**  $\Box$  $\bullet\bullet$  $\Box$   $\Box$ **CO** . . .  $\bullet$   $\bullet$

# 如何管理资源

第二步

#### $\bullet$  $\bullet$   $\bullet$ **CO**  $\bullet\bullet$  $\bullet$

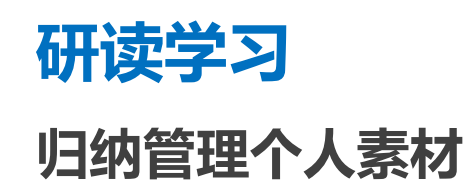

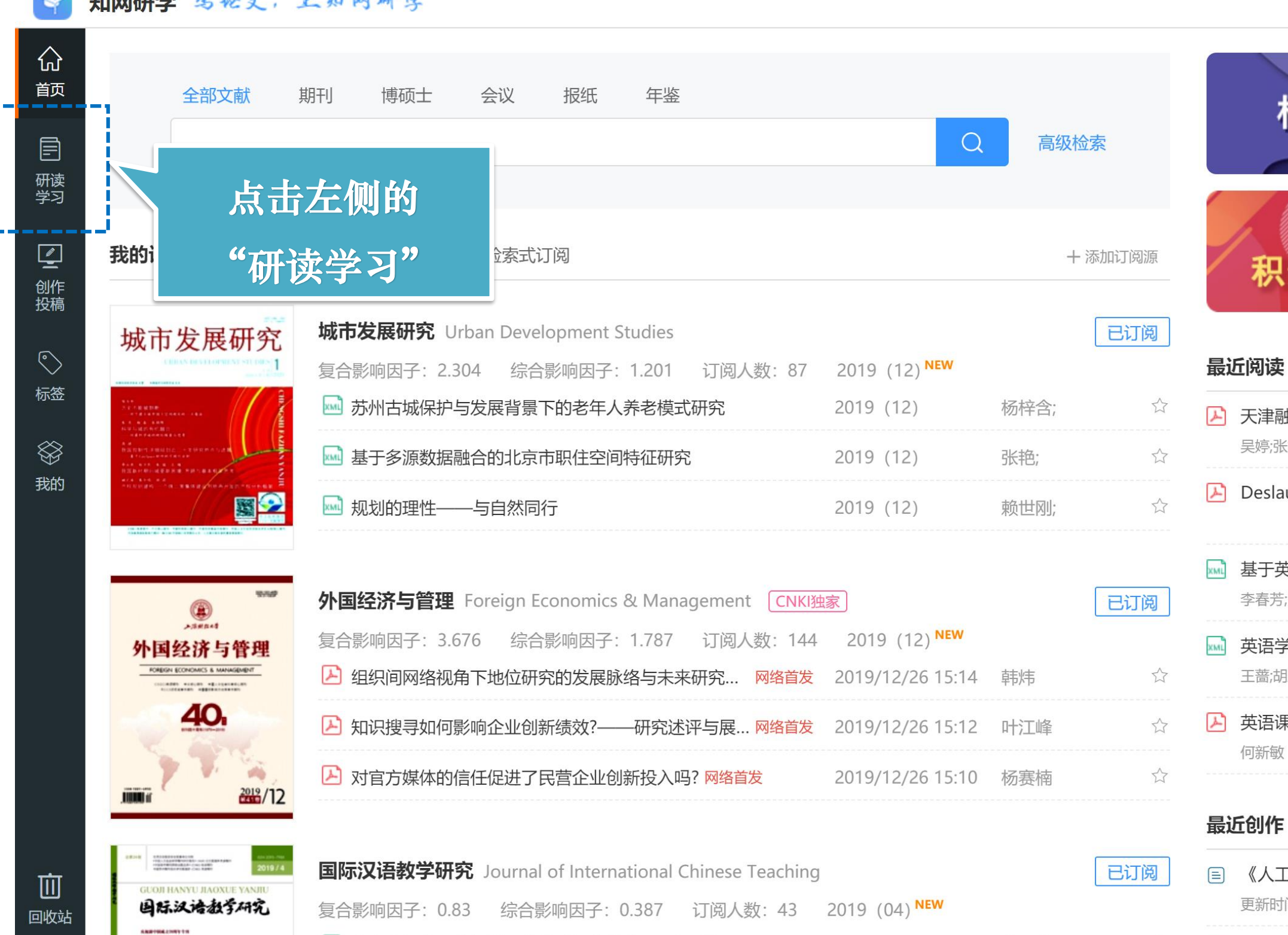

■ 1米个江井日保油珐大的当村上市业分品,站叶少

 $20107078$ 

과/nT主,

知网研学 马论文,上知网研学

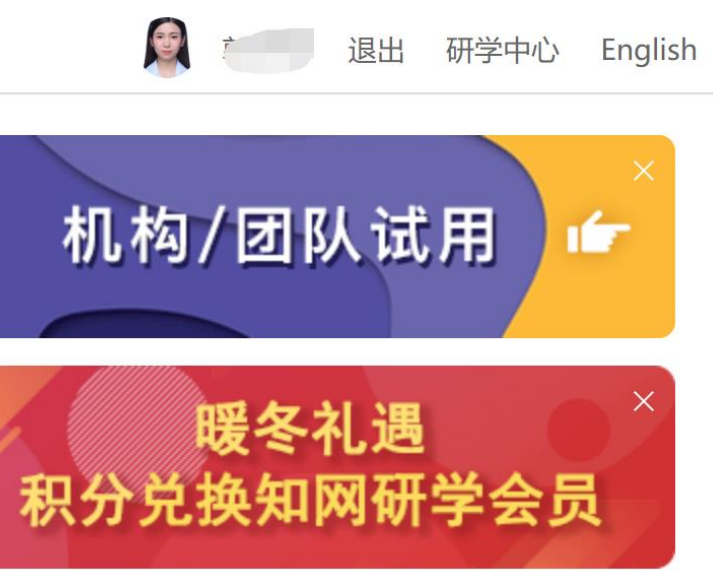

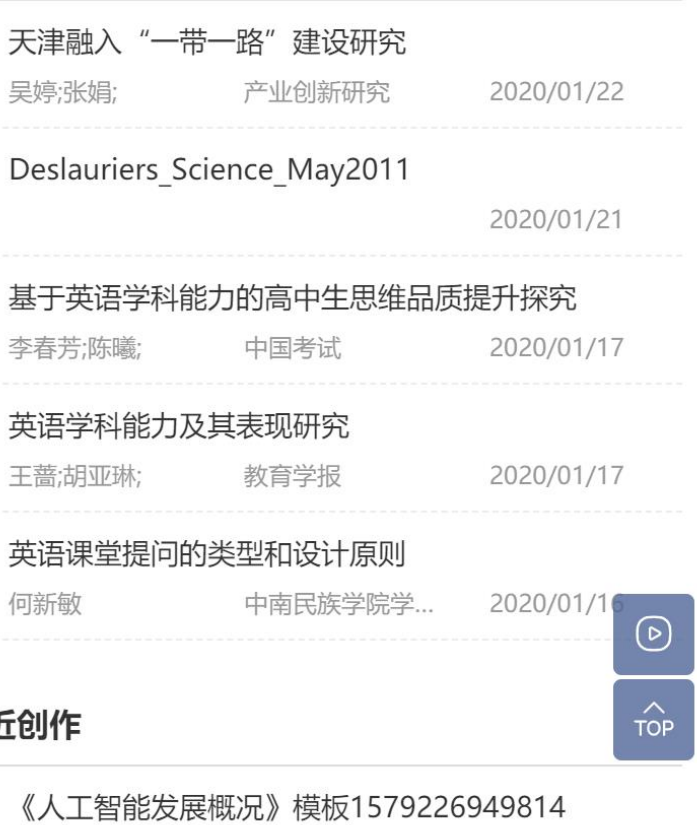

更新时间: 2020/01/17

- HE RELEASED TO CARGO A REPORT LAW INTERACTION A PEAR

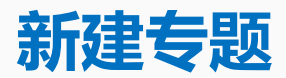

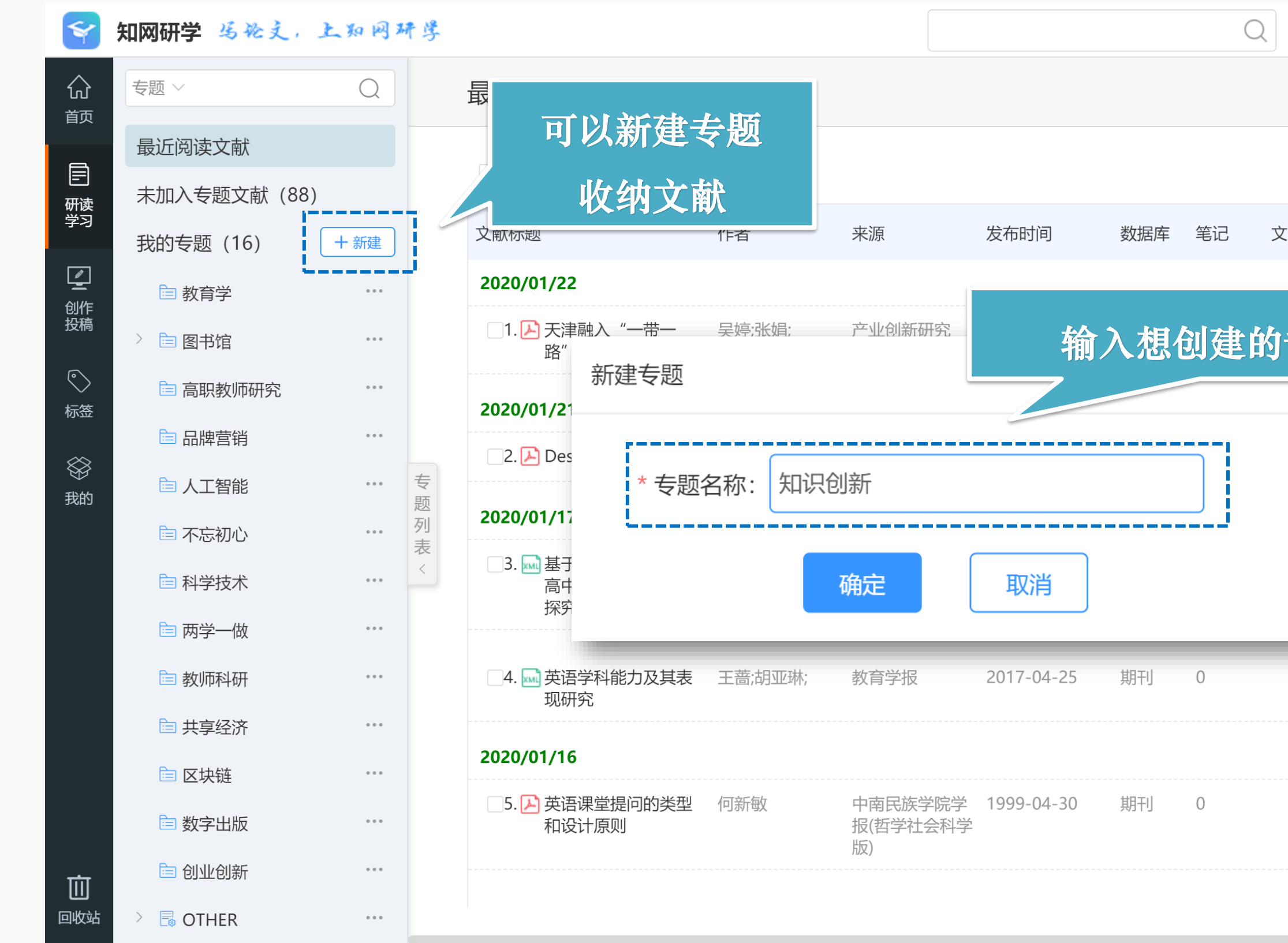

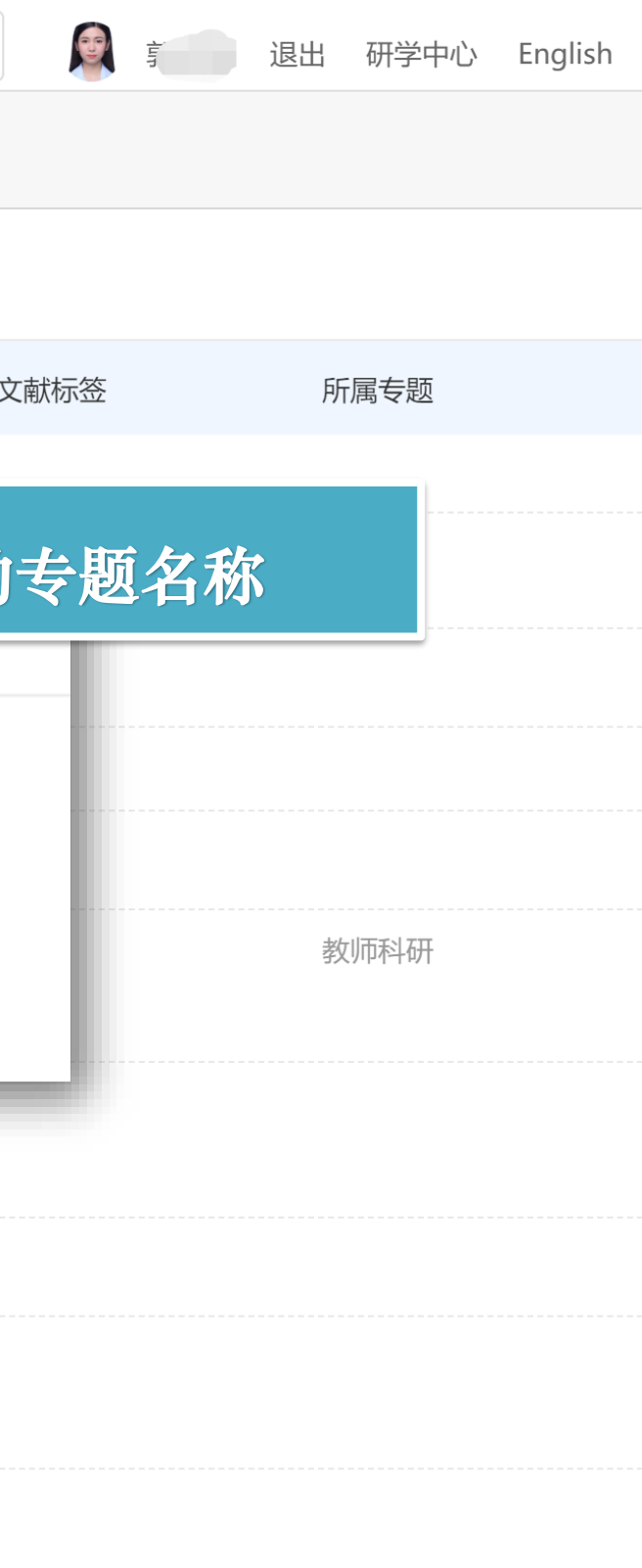

 $\sim$   $\sim$ 

**归纳管理个人素材**

#### **检索添加**

#### **链接知网五大核心库一键添加文献**

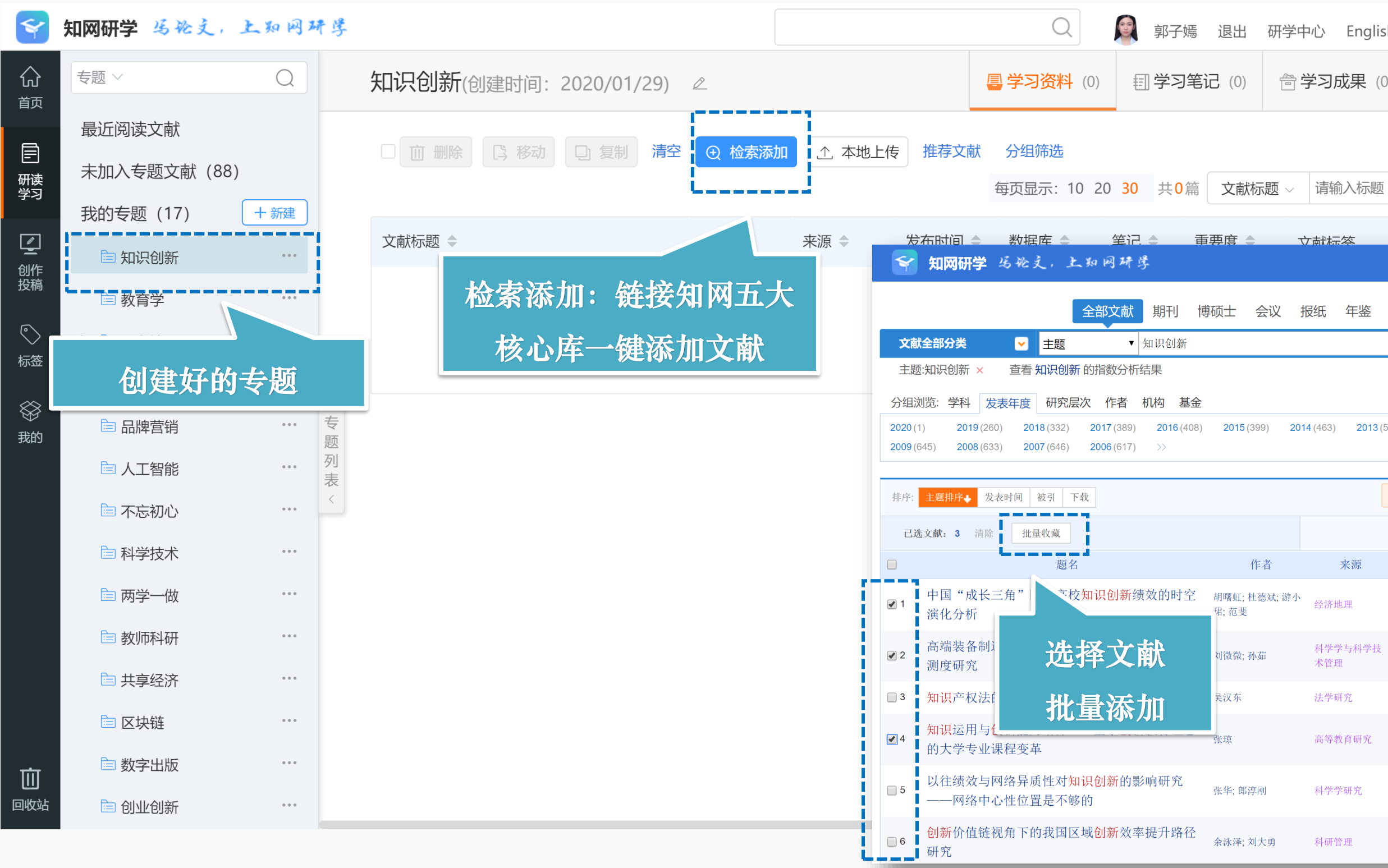

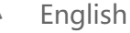

骨学习成果 (0)

立献标本

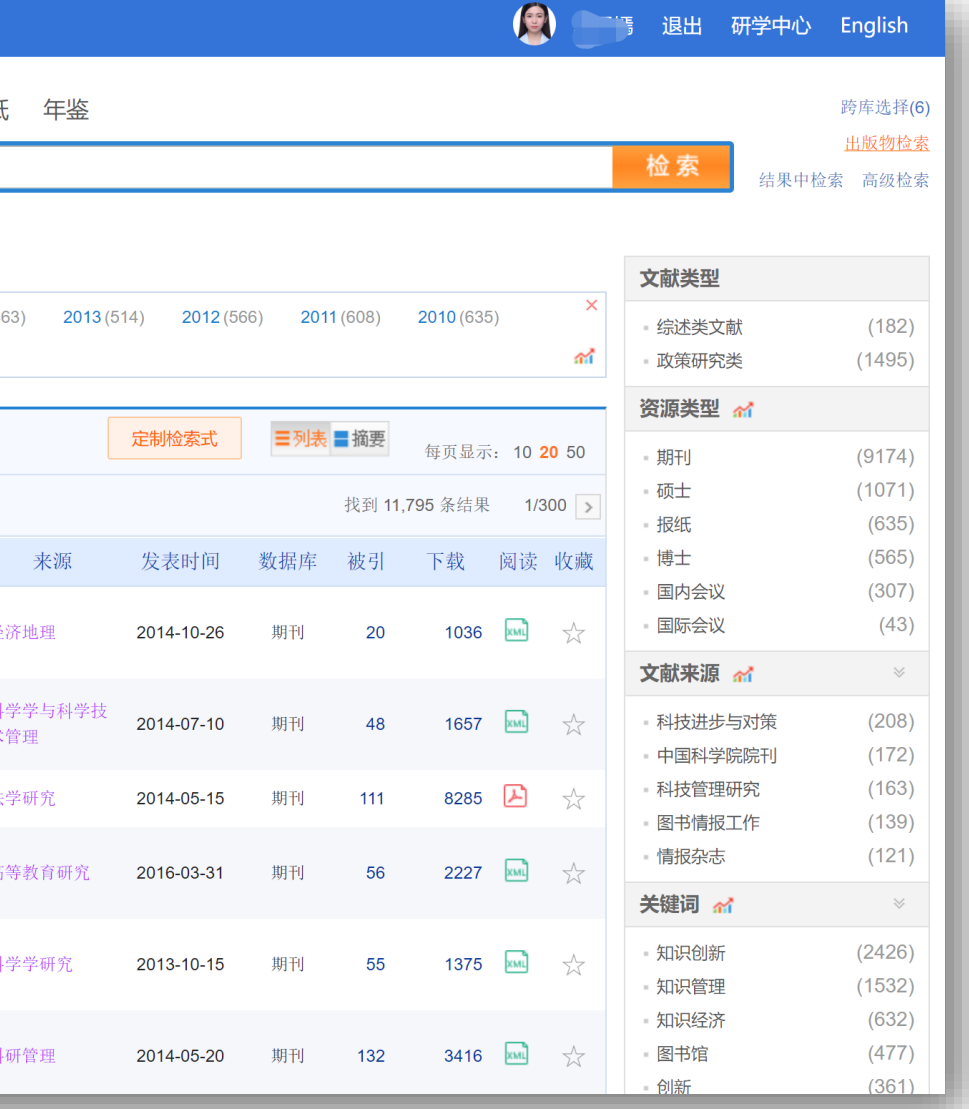

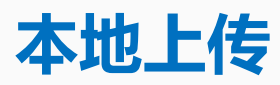

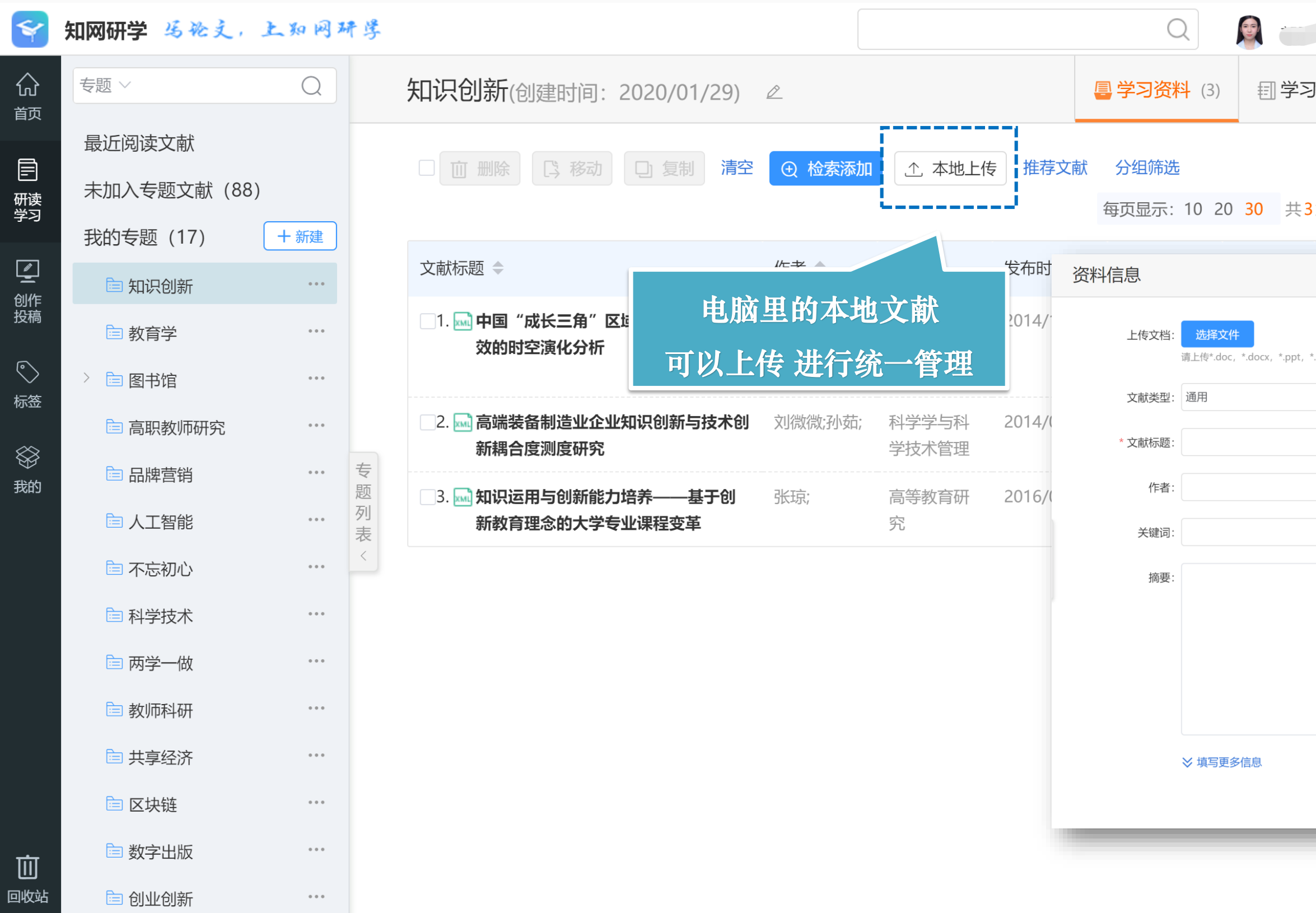

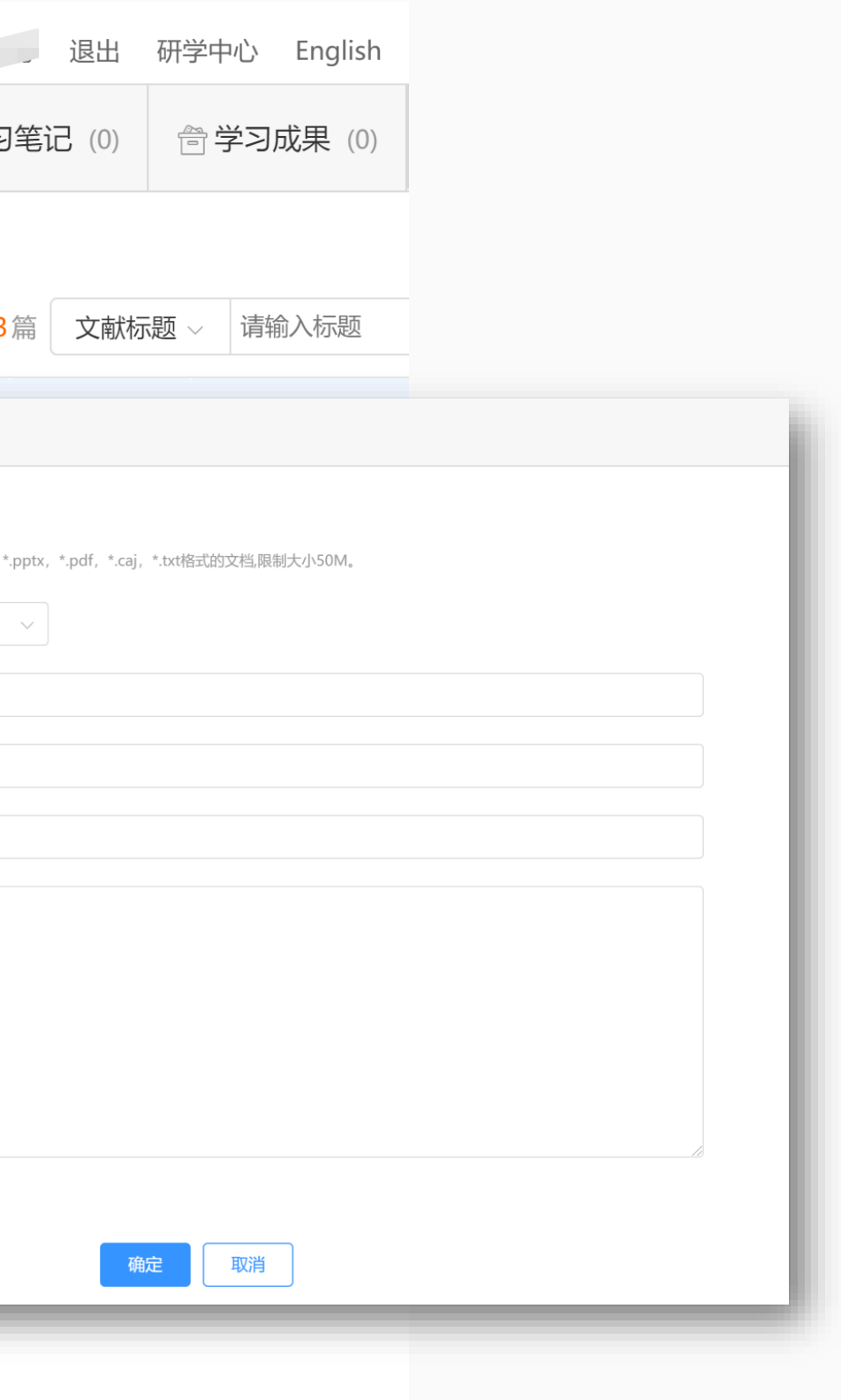

#### **本地文献可以上传,进行统一管理**

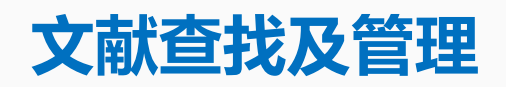

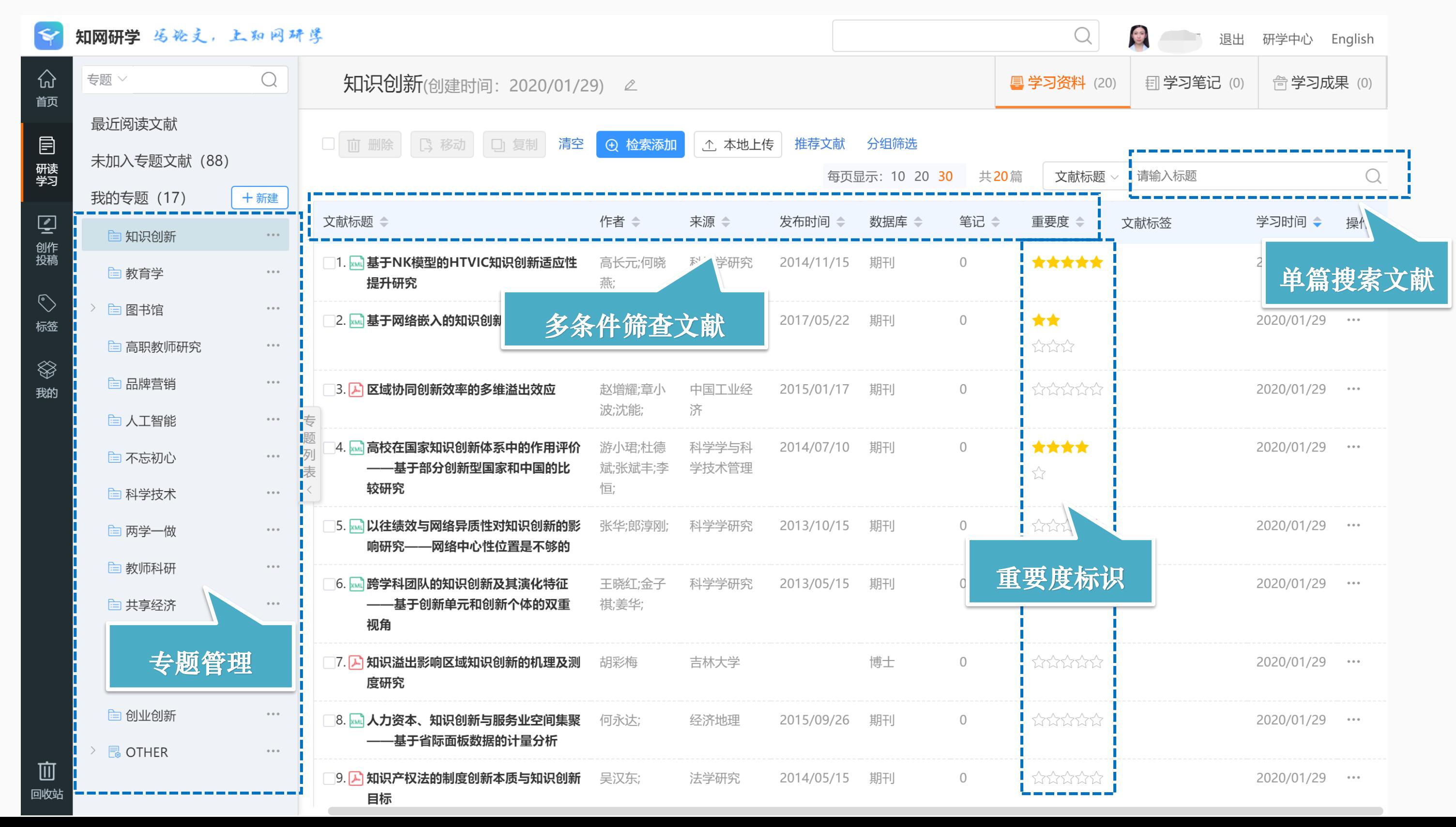

**可以在研读学习页面进行专题管理,查找文献。**

#### <span id="page-14-0"></span> $\Box$   $\Box$  $\Box$   $\Box$ . .  $\Box$  $\Box$  $\bullet\bullet$ D O . .  $\Box$   $\Box$  $\bullet\bullet$  $\Box$   $\Box$ . . . . .  $\bullet$

## 第三步 如何阅读文献S.

## $\overline{\phantom{a}}$ - 0  $\Box$   $\Box$ **CO**  $\bullet\bullet$

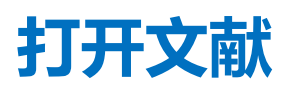

**方法①: 知网研学专题中点开文章** 

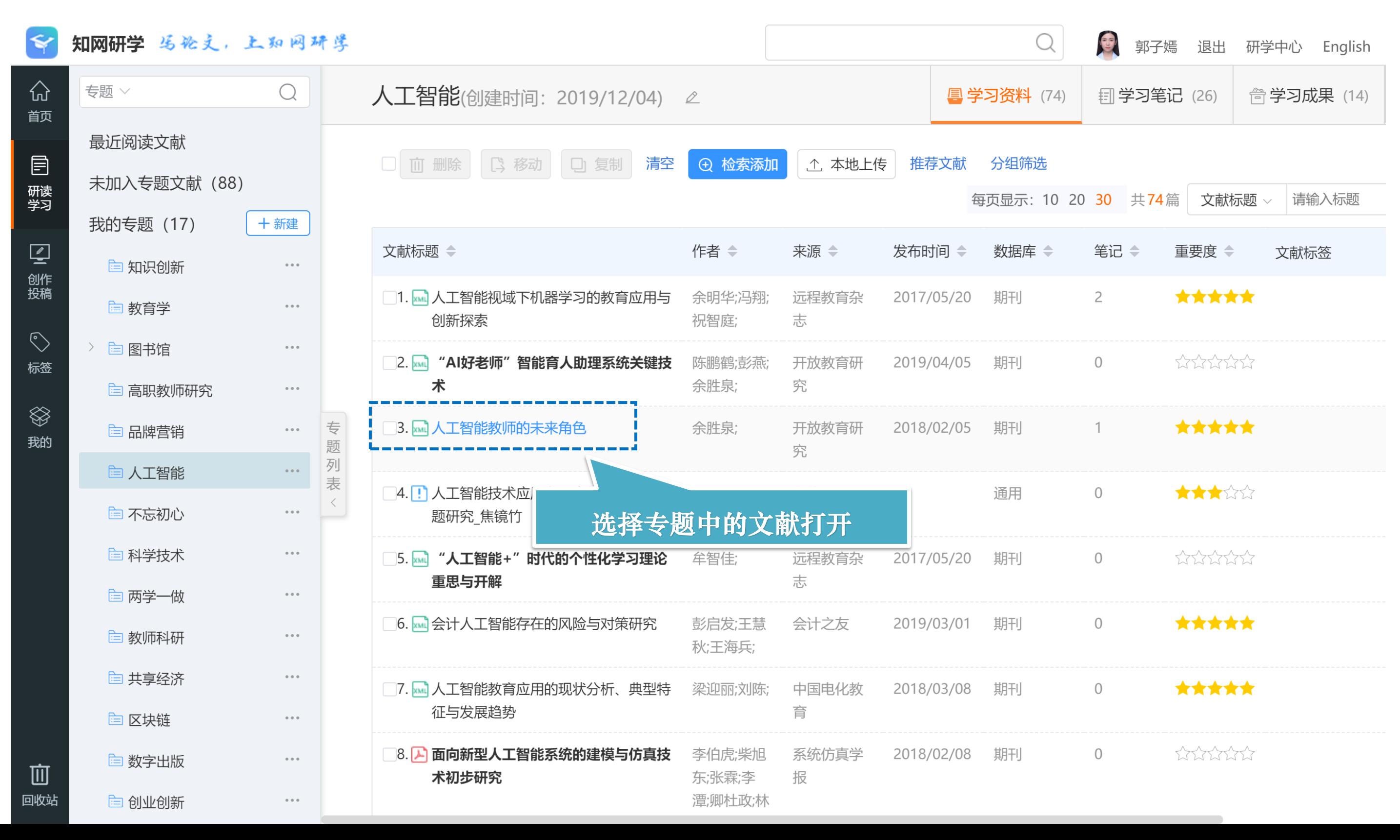

#### **打开文献**

#### 方法②:知网首页点开的文章,点击"记笔记"

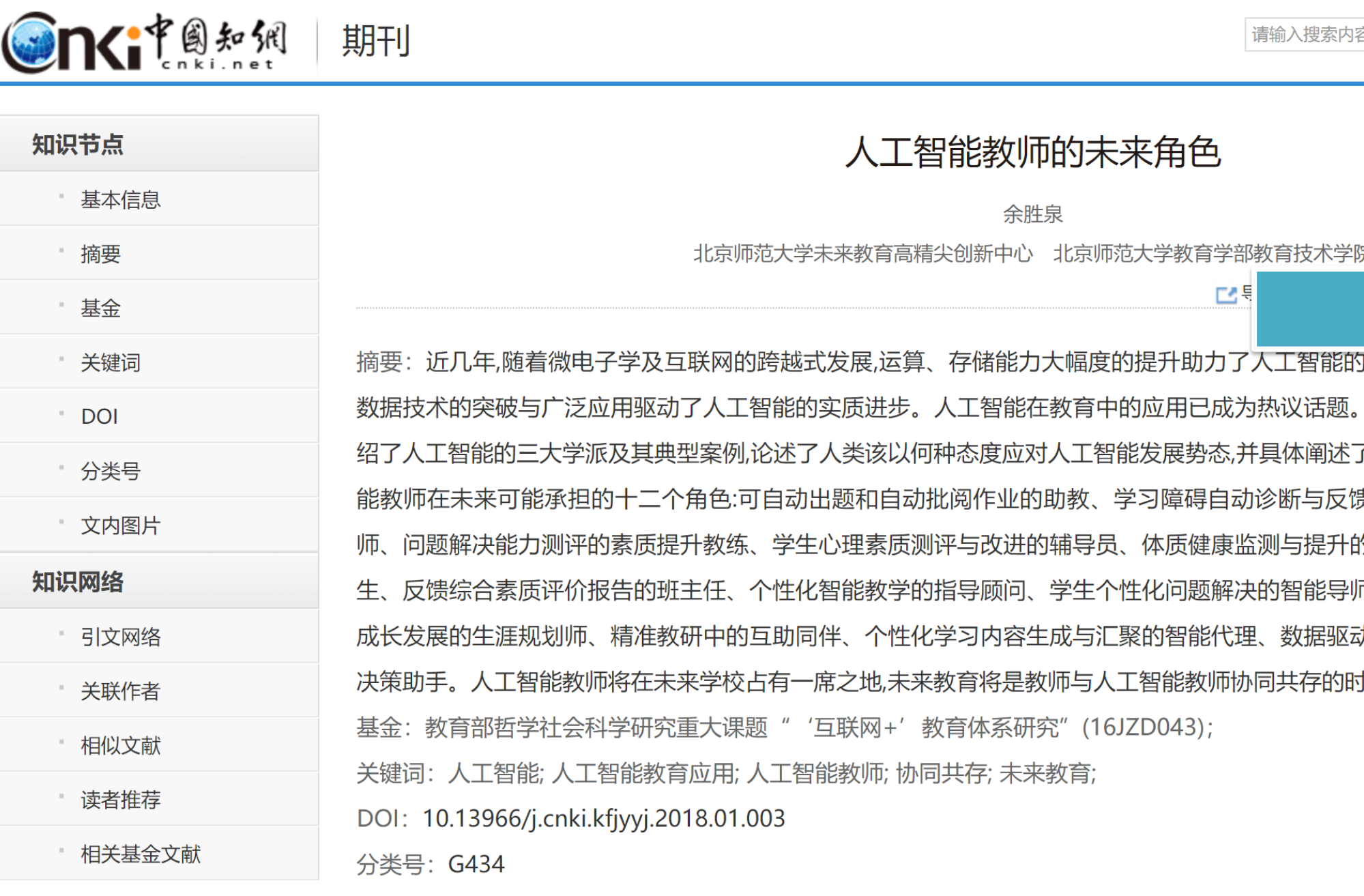

文内图片:

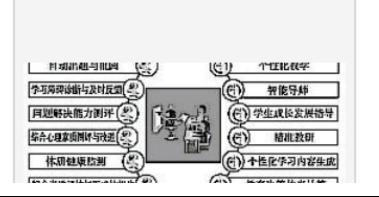

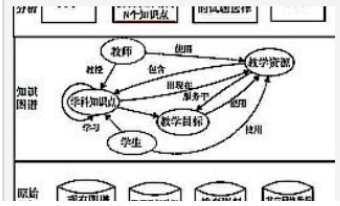

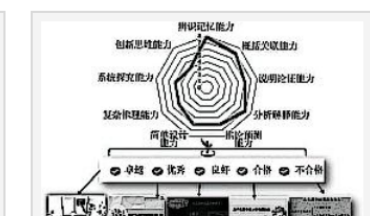

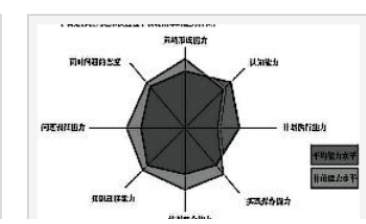

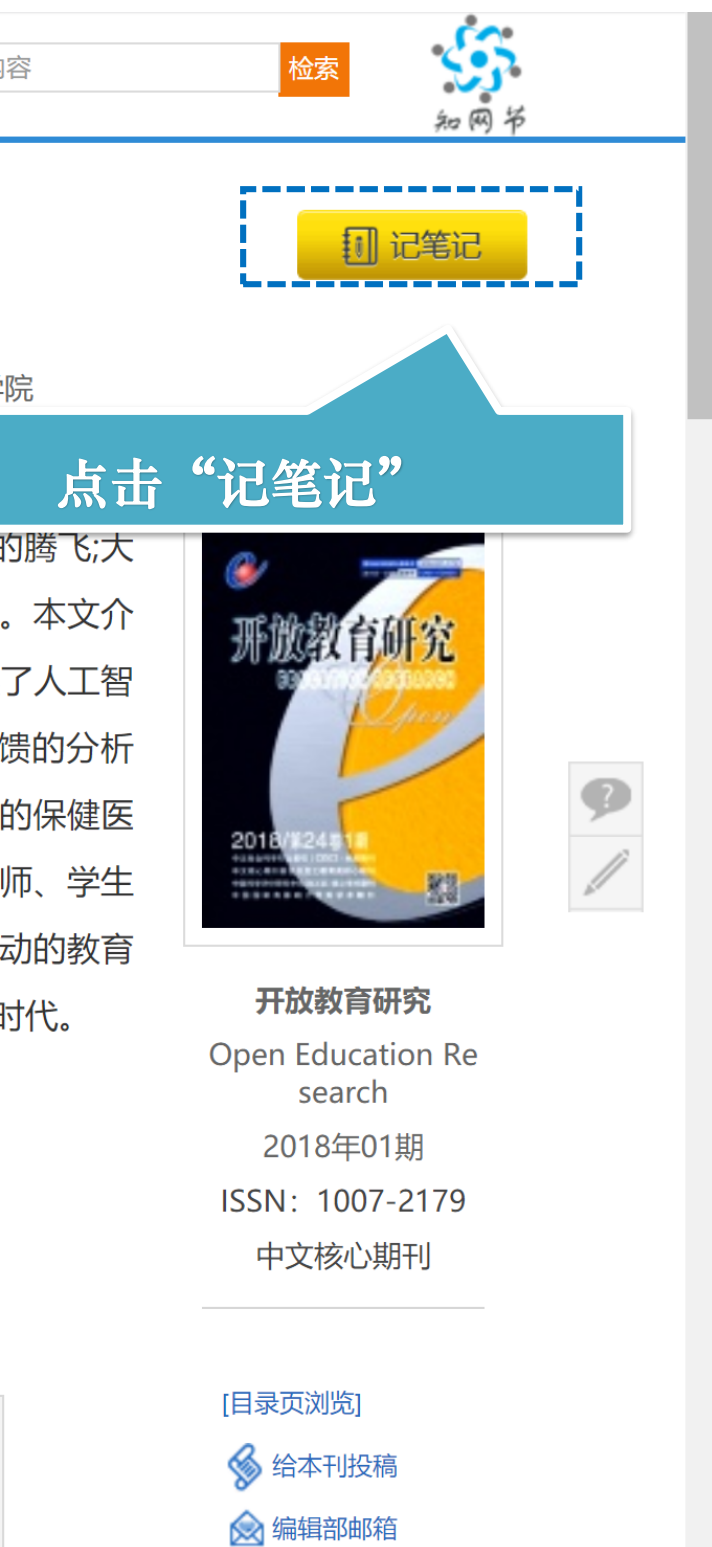

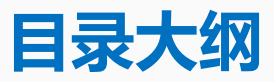

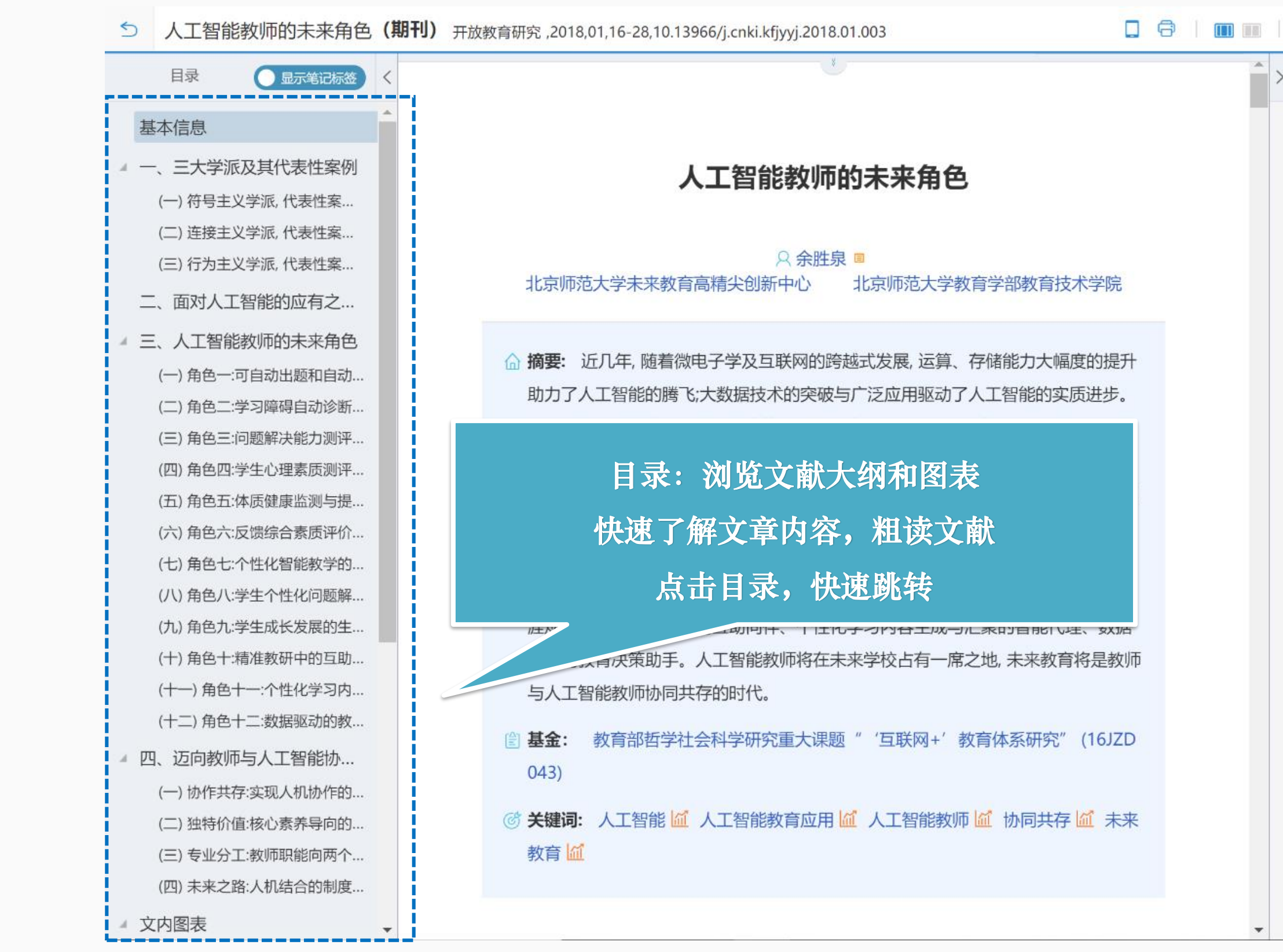

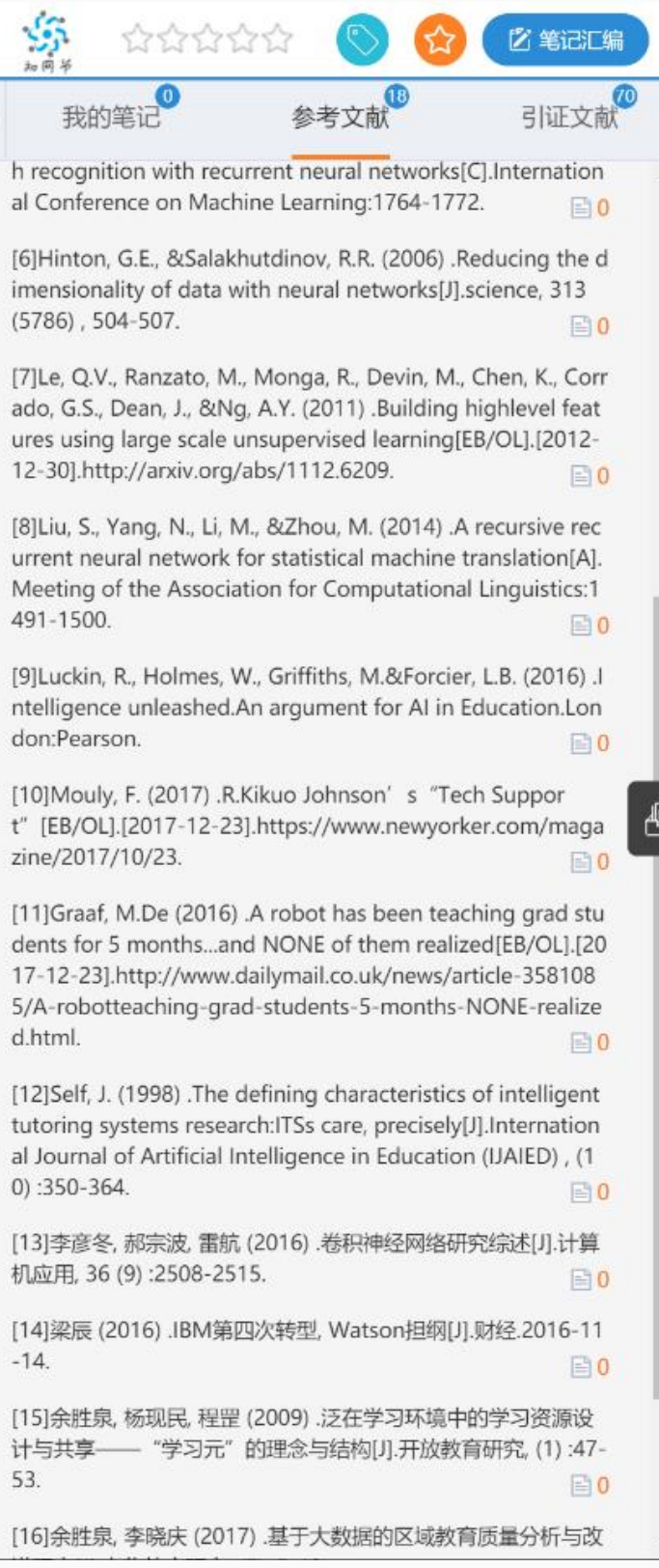

#### **快速了解文章内容,粗读文献**

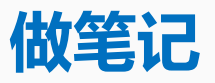

#### 选择想要记录的片段,点击笔记即可记录信**息**

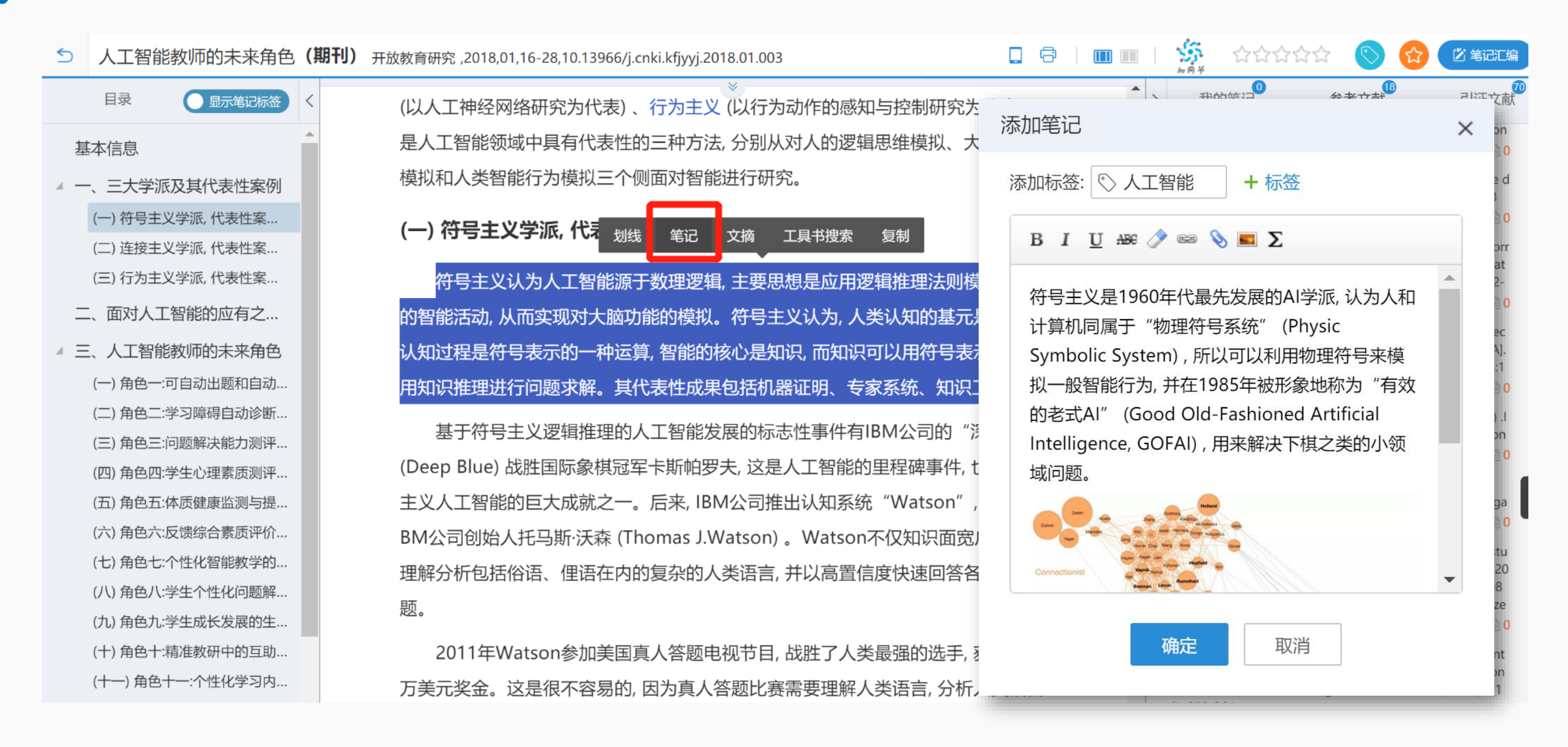

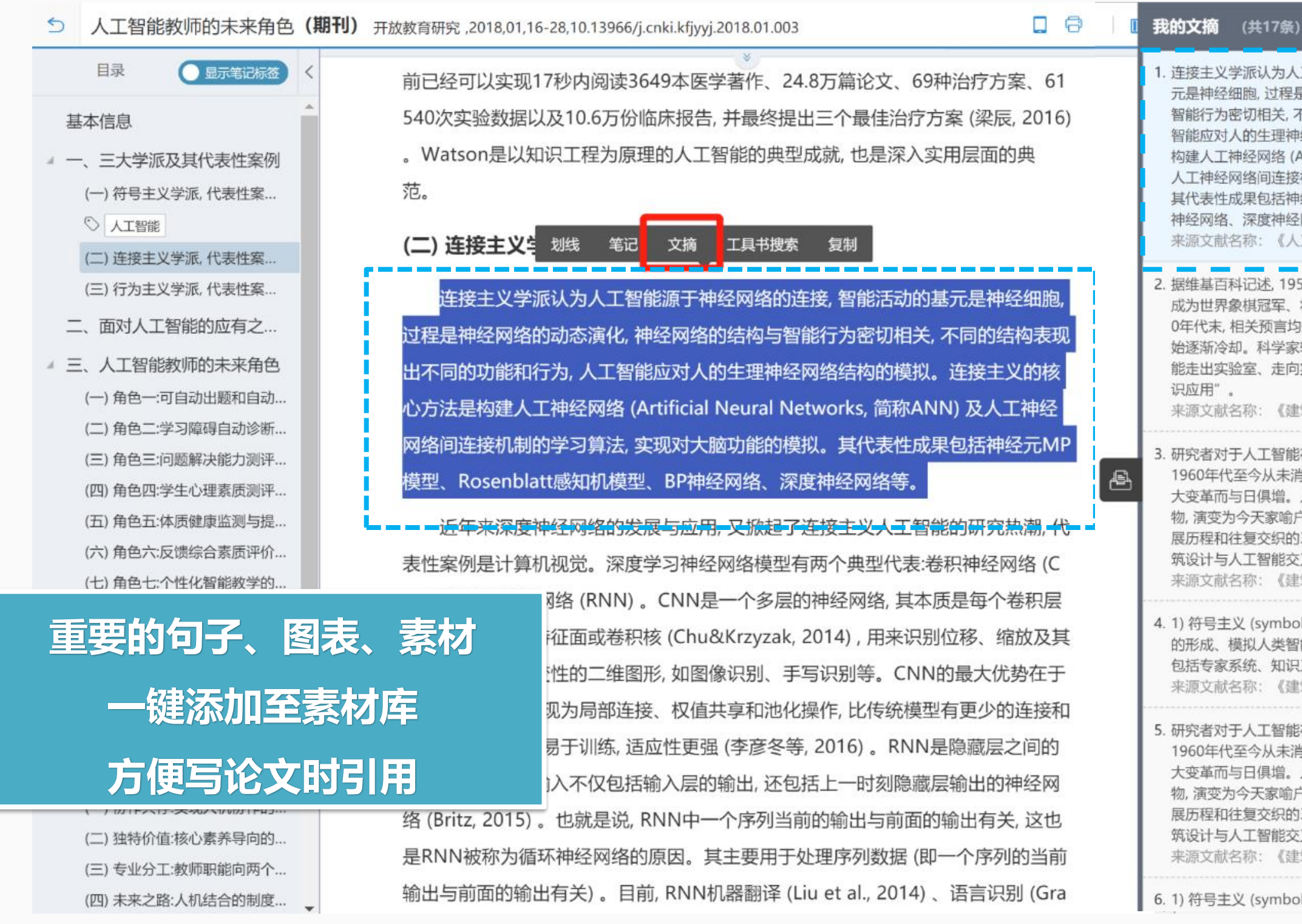

更多

1. 连接主义学派认为人工智能源于神经网络的连接, 智能活动的基 元是神经细胞, 过程是神经网络的动态演化, 神经网络的结构与 智能行为密切相关,不同的结构表现出不同的功能和行为,人工 智能应对人的生理神经网络结构的模拟。连接主义的核心方法是 构建人工神经网络 (Artificial Neural Networks, 简称ANN) 及 人工神经网络间连接机制的学习算法, 实现对大脑功能的模拟。 其代表性成果包括神经元MP模型、Rosenblatt感知机模型、BP 神经网络、深度神经网络等。

来源文献名称:《人工智能教师的未来角色》

面

2. 据维基百科记述, 1950年代末, 人们预言"不出10年, 计算机将 成为世界象棋冠军、将谱写广受认可的乐曲……",然而直到196 0年代末, 相关预言均未实现, 对于AI"过于乐观"的研究热潮开 始逐渐冷却。科学家转而进行相对"靠谱"的AI研究, 让人工智 能走出实验室、走向实用化,研究重点从"思维规律"转向"知

来源文献名称:《建筑智能设计:从思维到建造》

3. 研究者对于人工智能在建筑设计中大显身手的迫切期待和追求自 1960年代至今从未消减。更因近10年互联网、物联网带来的巨 大变革而与日俱增。人工智能从最初令人"诚惶诚恐"的新事 物,演变为今天家喻户晓"众望所归"的大趋势。对其曲折的发 展历程和往复交织的3种主要学派进行简要梳理, 是我们理解建 筑设计与人工智能交叉思维的一把钥匙。

来源文献名称:《建筑智能设计:从思维到建造》

4. 1) 符号主义 (symbolicism) :采用数学物理等逻辑符号表达思维 的形成、模拟人类智能活动,是"自上而下" (top-down) 过程, 包括专家系统、知识工程等;

来源文献名称:《建筑智能设计:从思维到建造》

5. 研究者对于人工智能在建筑设计中大显身手的迫切期待和追求自 1960年代至今从未消减,更因近10年互联网、物联网带来的巨 大变革而与日俱增。人工智能从最初令人"诚惶诚恐"的新事 物, 演变为今天家喻户晓"众望所归"的大趋势。对其曲折的发 展历程和往复交织的3种主要学派进行简要梳理,是我们理解建 筑设计与人工智能交叉思维的一把钥匙, 来源文献名称:《建筑智能设计:从思维到建造》

6. 1) 符号主义 (symbolicism) :采用数学物理等逻辑符号表达思维 →

#### **选择想要摘录的片段,点击文摘,即可放入文摘库保存**

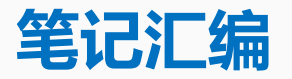

#### **单篇文章所有笔记,一键汇编成文档,进行编辑**

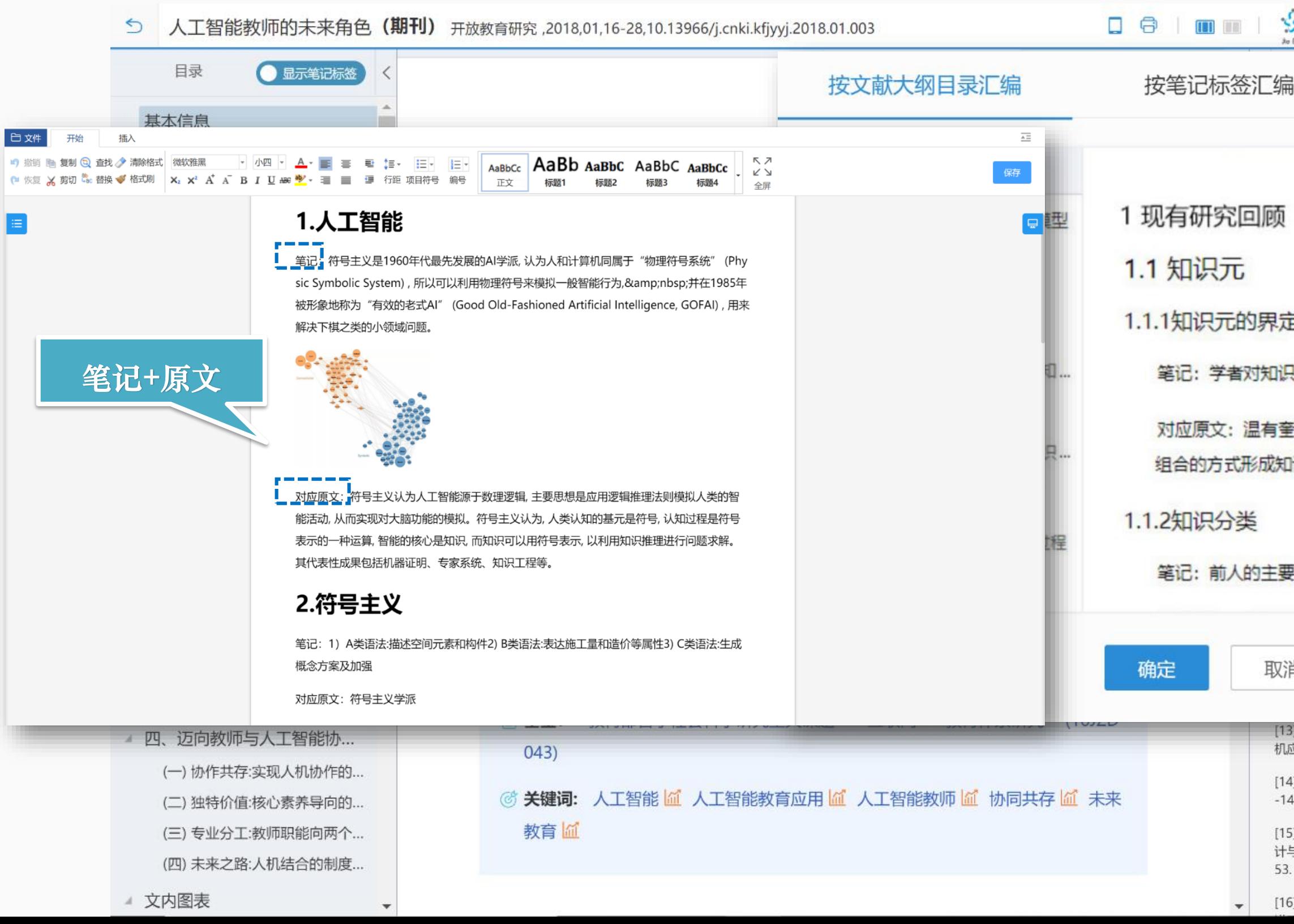

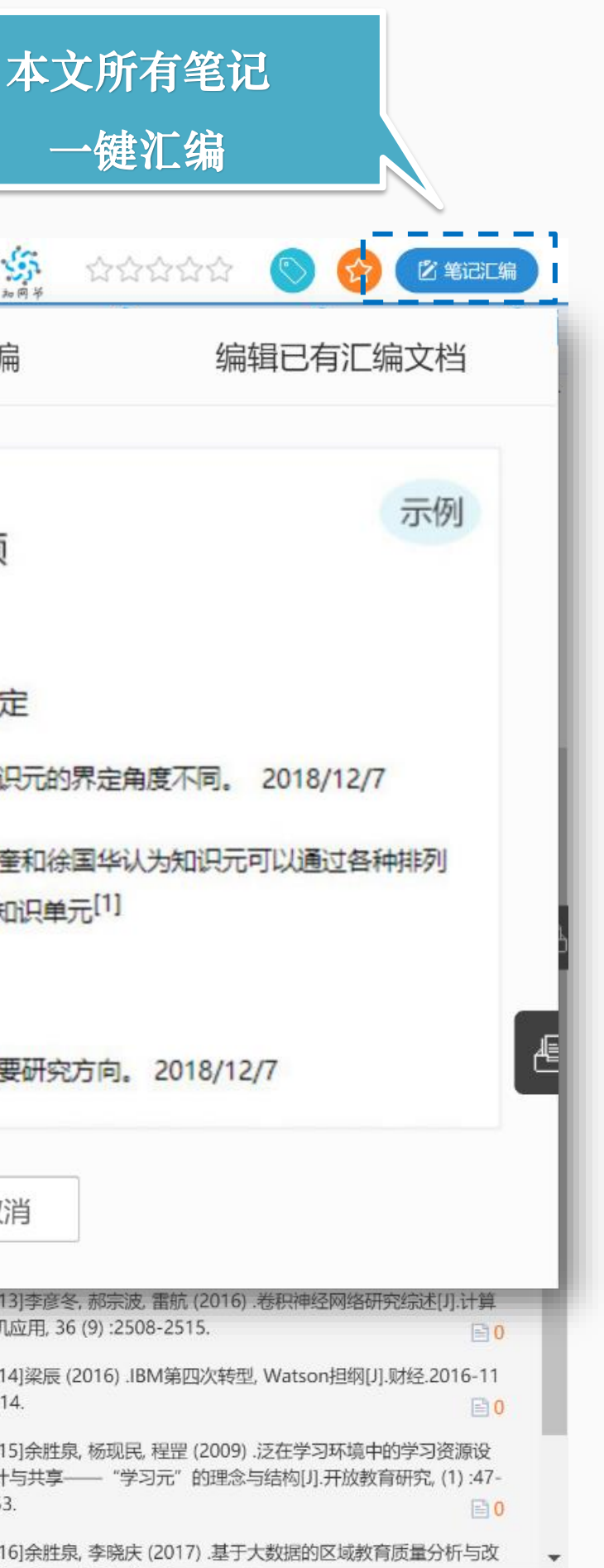

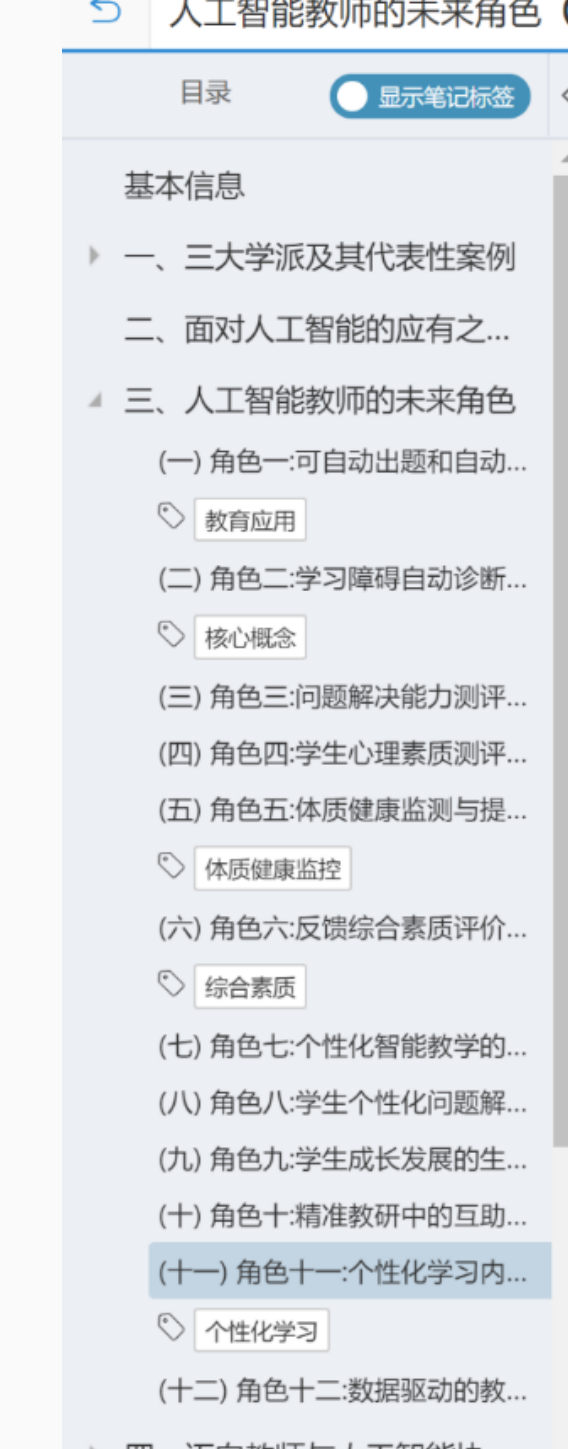

。首先,我们采集教师在备课、听课、评课、课例分析、班级知识图谱、学生成绩 数据,然后将它们汇聚到多维度数据分析平台中,分析教师在教学法、学科知识、技 术方面存在的问题,最后汇总形成教师的TPACK知识模型,以期通过该模型精准诊 断教学过程中存在的问题,如情景创设、提问设计等,然后基于问题,精准提供改进 培训课程及参考案例。我们希望教研由形式单一、经验主导、小范围协调的方式向 大规模协同、数据及时分享并深度挖掘的精准教研转变。

ק−י אםטקן ומאכנסונ וני פומוטליאק ובאנ ונו ∛ נוראמינו

这一系统的核心有两个:一是建立面向学科教学的问题知识库并不断完善;二是 采集各种过程数据,比如教师间的听课记录、教师的教学设计、教学课例、学生学 科成绩等。

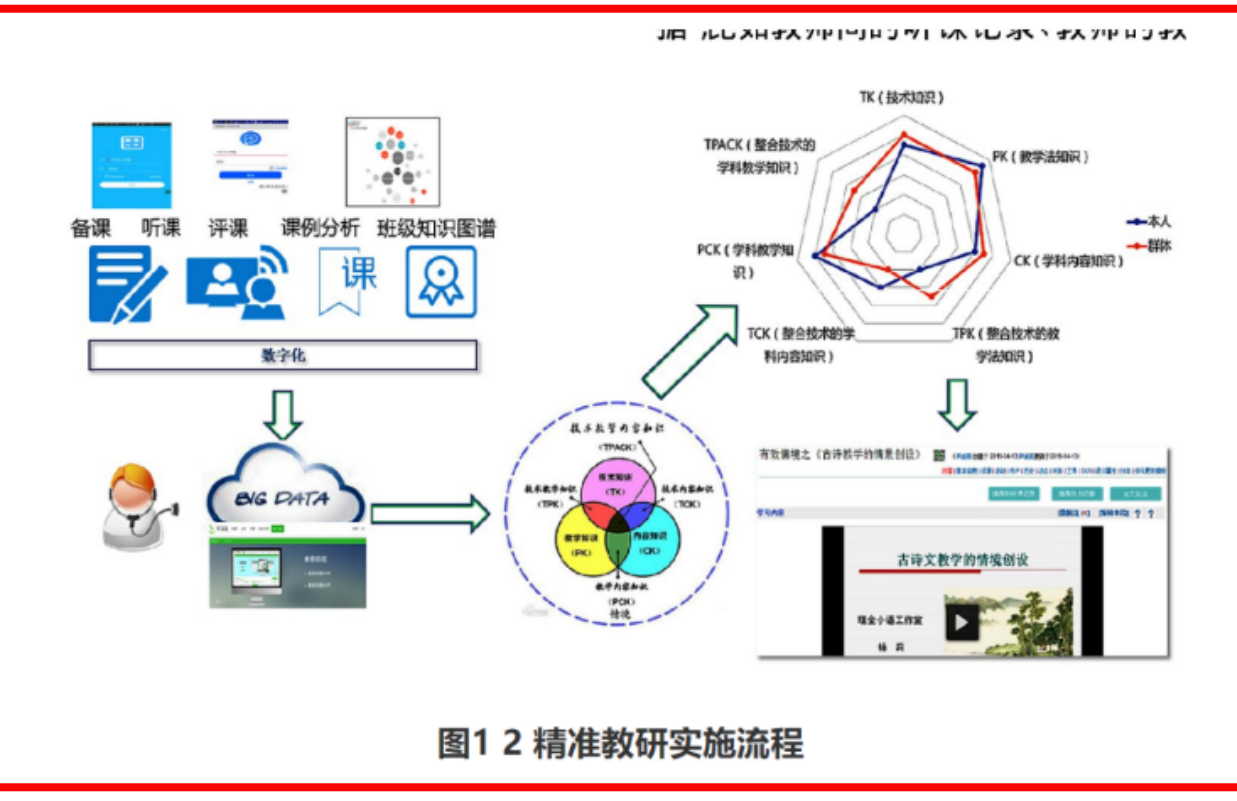

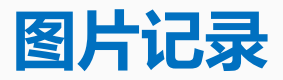

#### **文章内的图片、表格,可以摘录,在上面标记**

5 人工智能教师的未来角色 (期刊) 开放教育研究, 2018,01,16-28,10.13966/j.cnki.kfjyyj.2018.01.003

#### **d** & looking

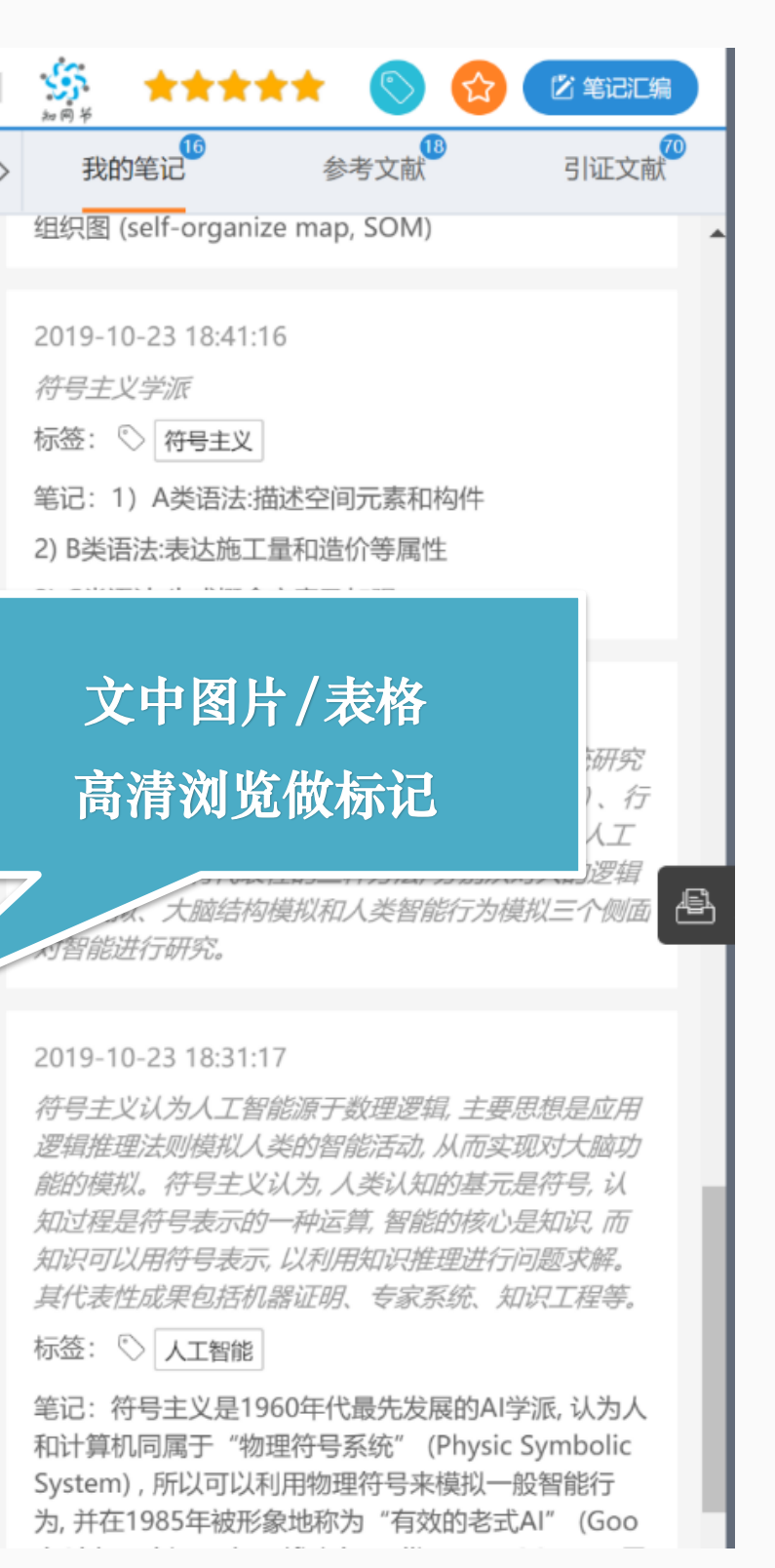

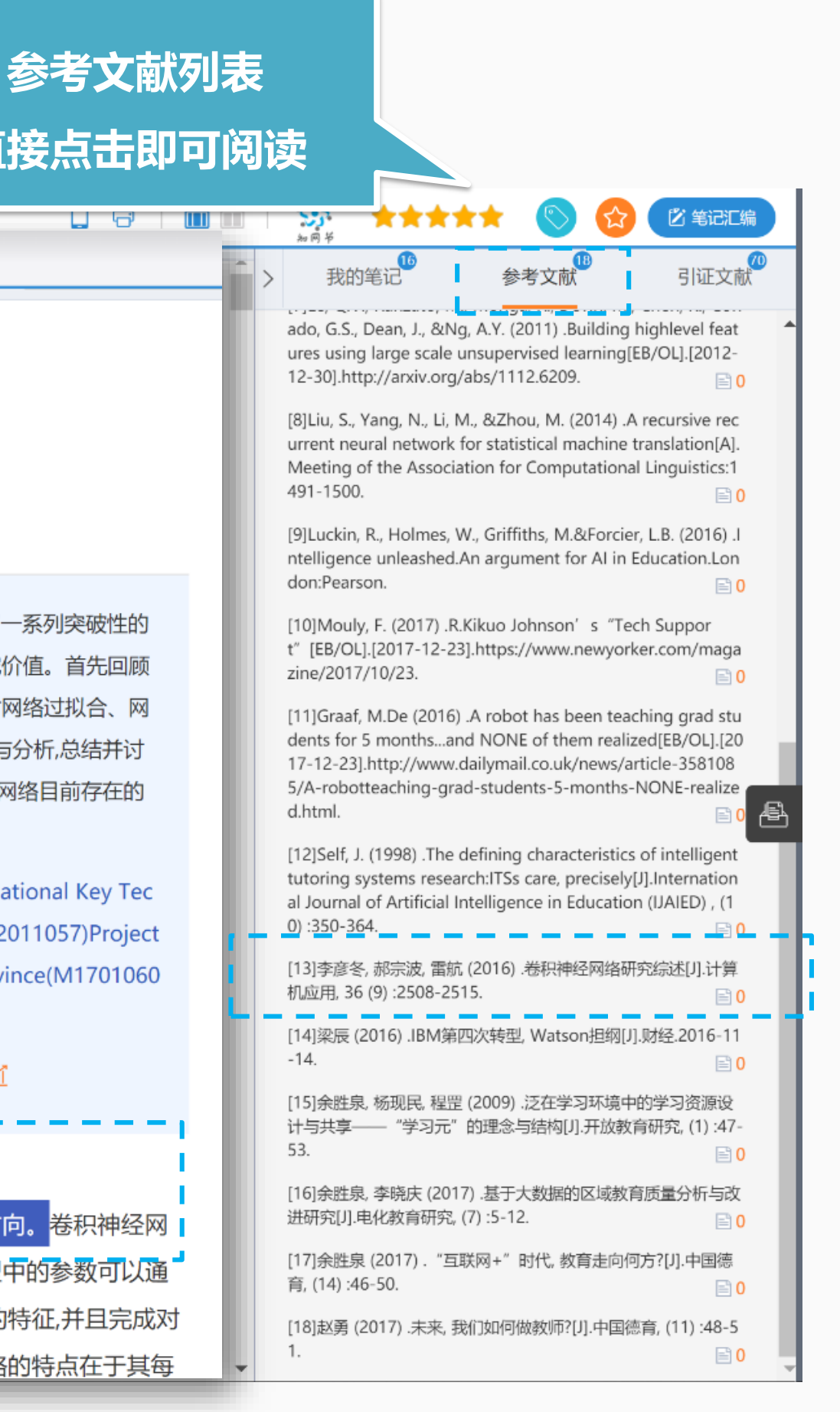

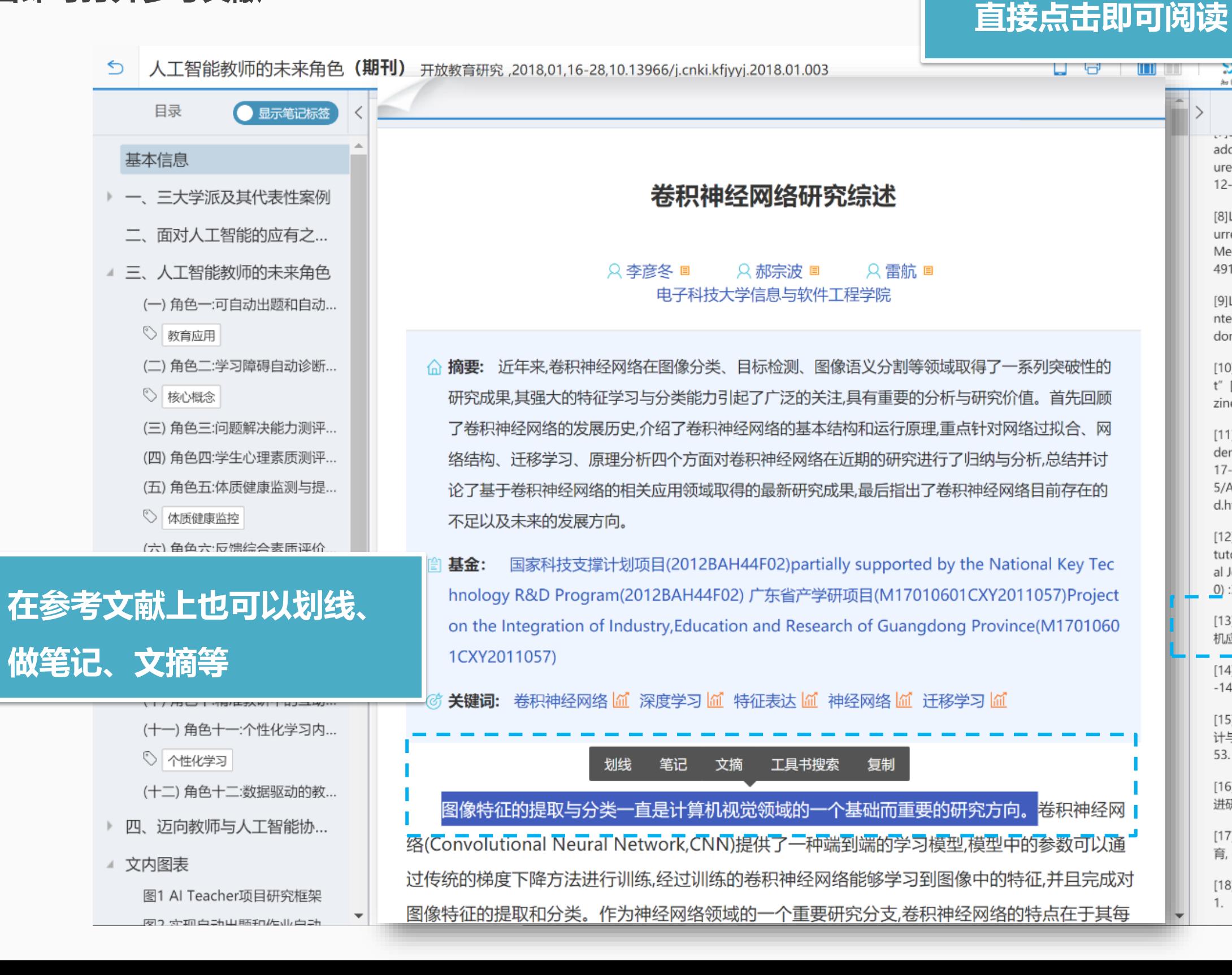

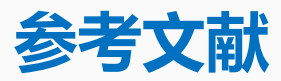

#### **直接点击即可打开参考文献**

# <span id="page-23-0"></span> $\Box$  $\bullet\bullet$

## 第四步 如何进行创作S.

# 

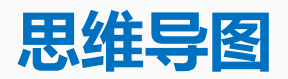

#### **新建——思维导图——创建大纲,激发灵感**

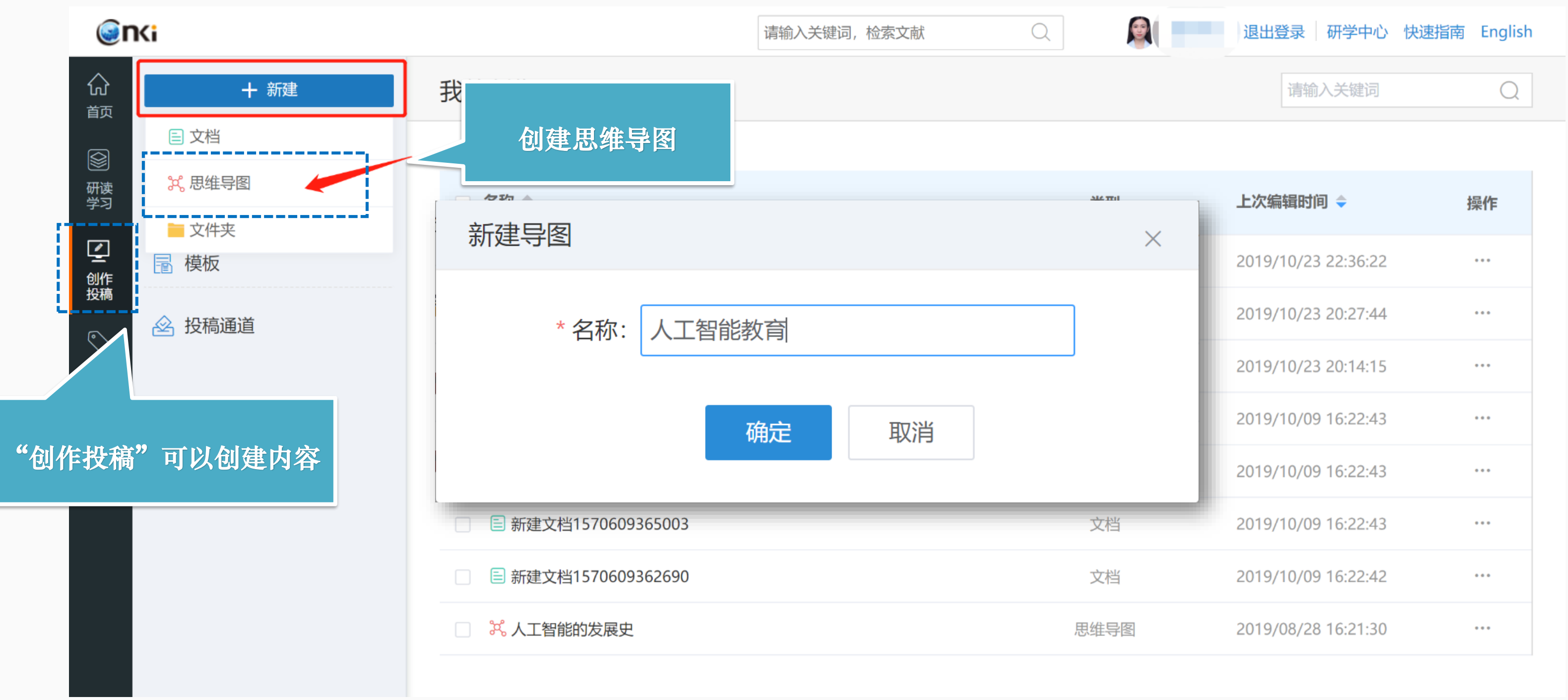

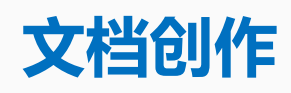

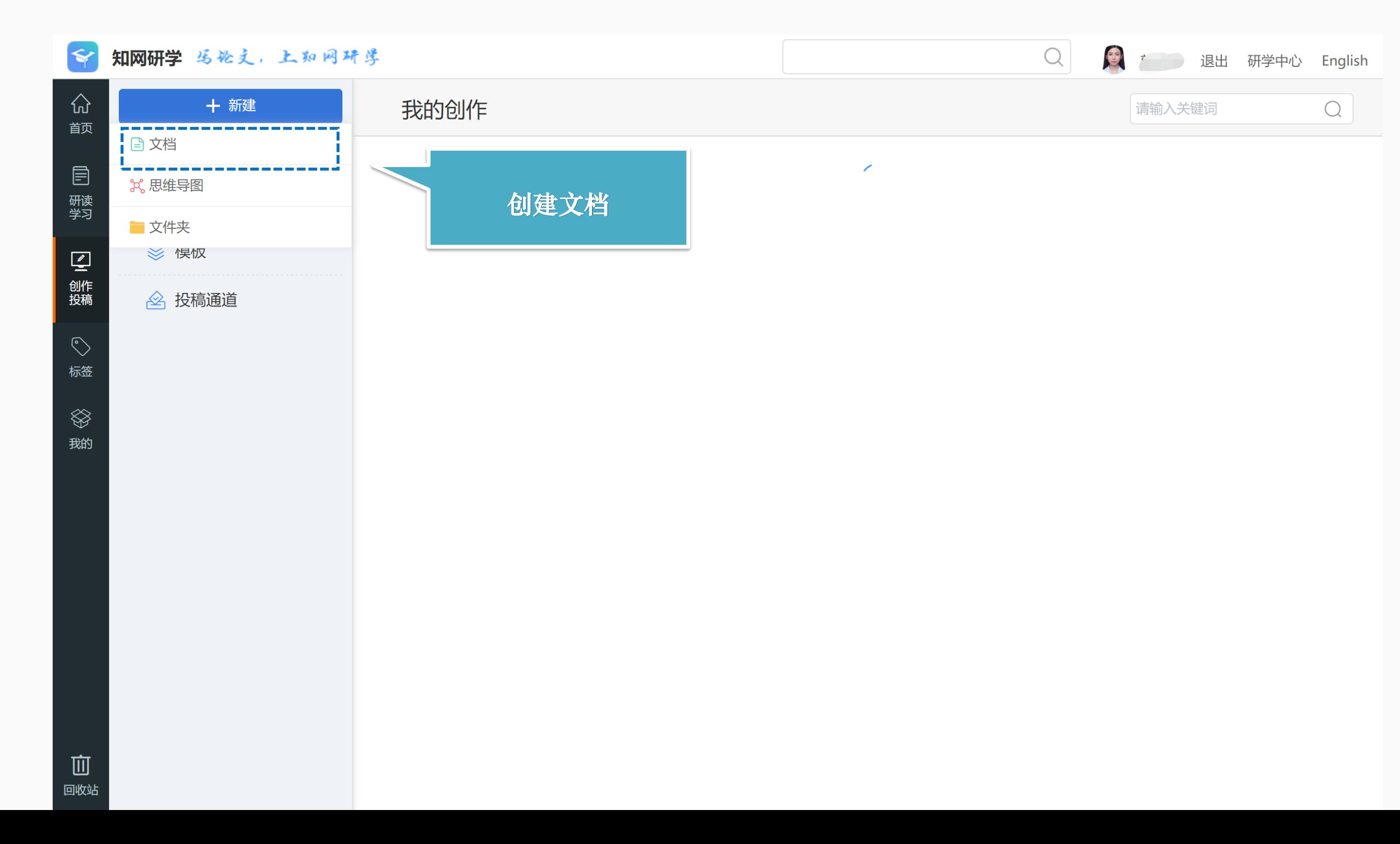

**新建——思维导图——创建大纲,激发灵感**

#### **模板创作**

**可以从本地上传模板,也可以使用思维导图生成模板**

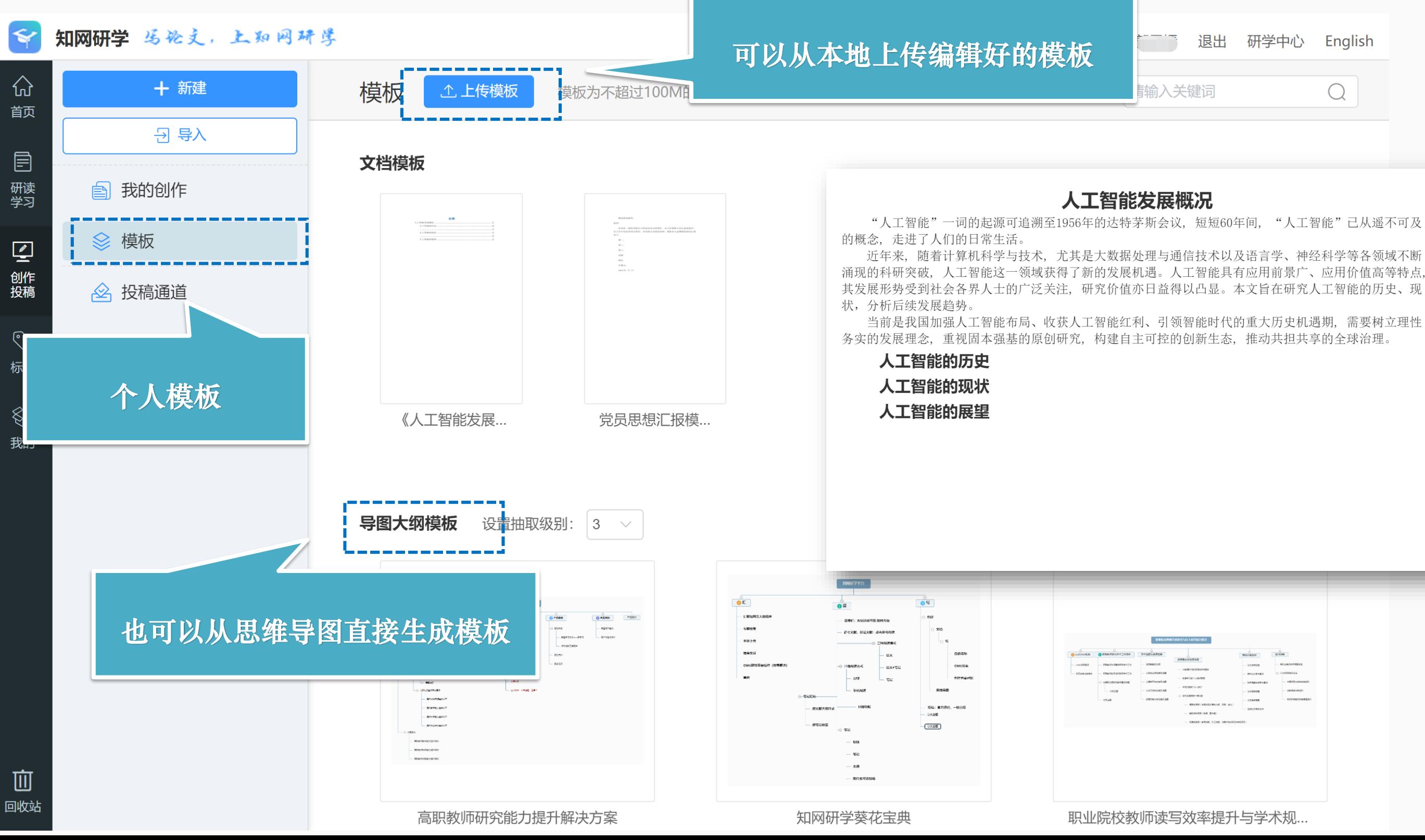

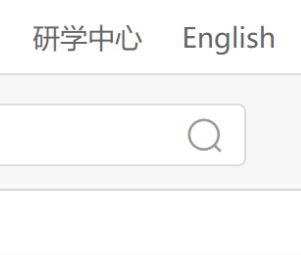

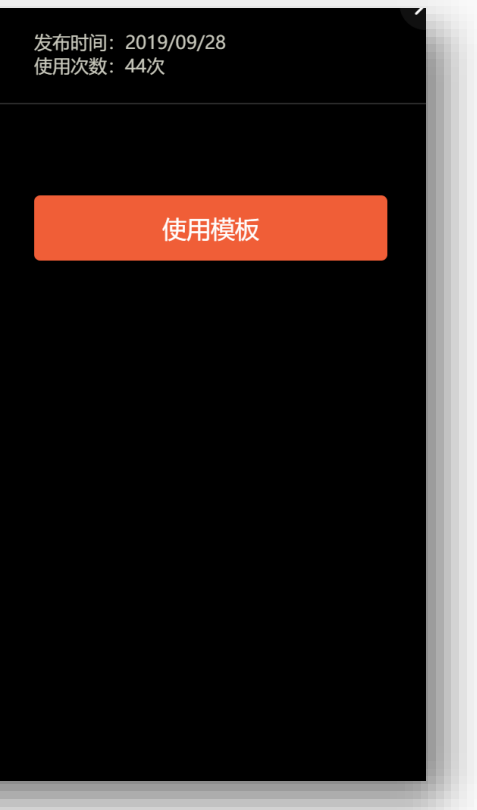

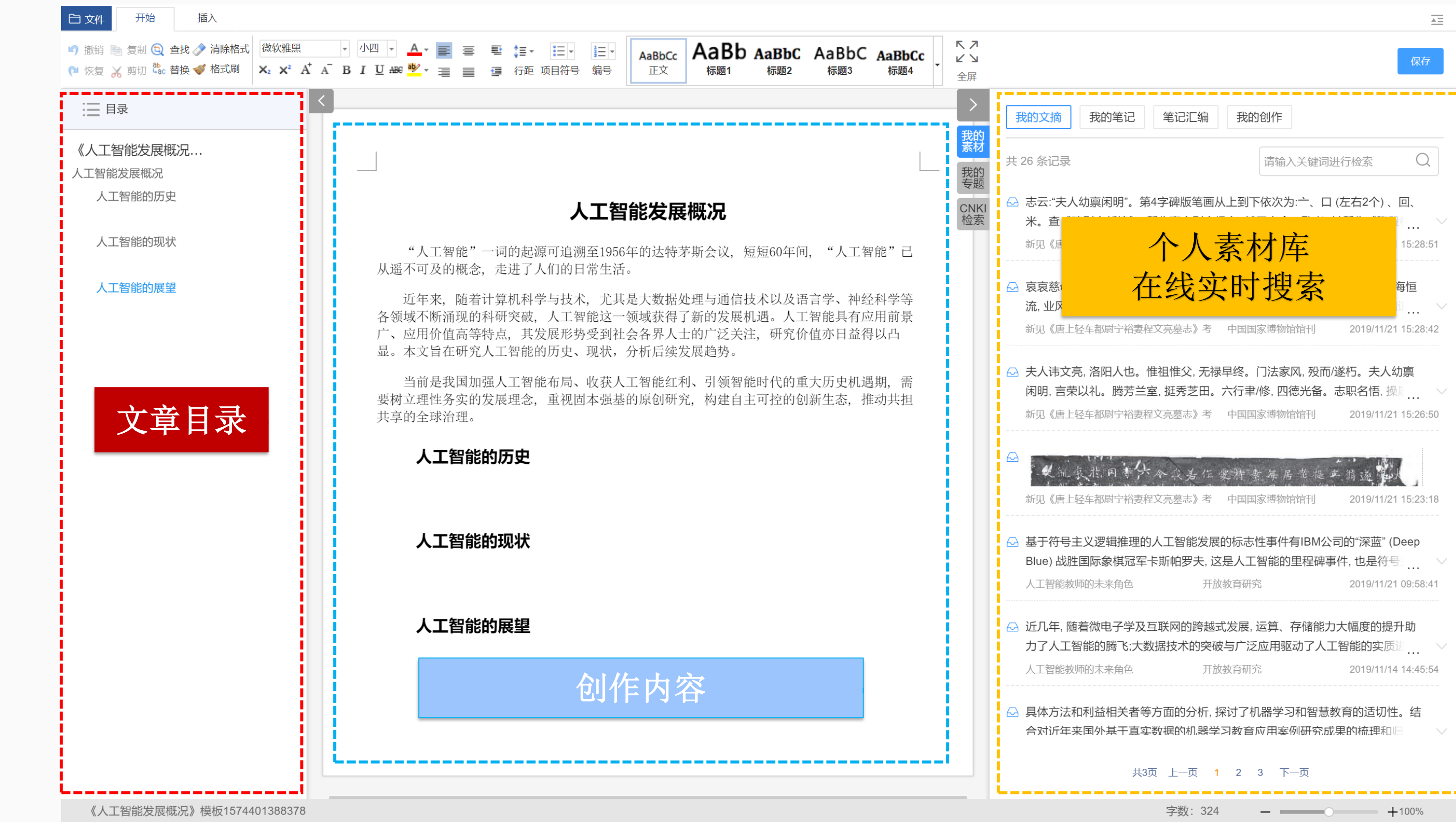

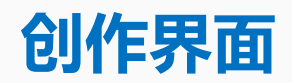

#### 分为目录区、创作区、素材区

#### **文摘、笔记、汇编及个人网盘、知网文献内容可 以直接检索利用,提高笔记和文摘的利用效率**

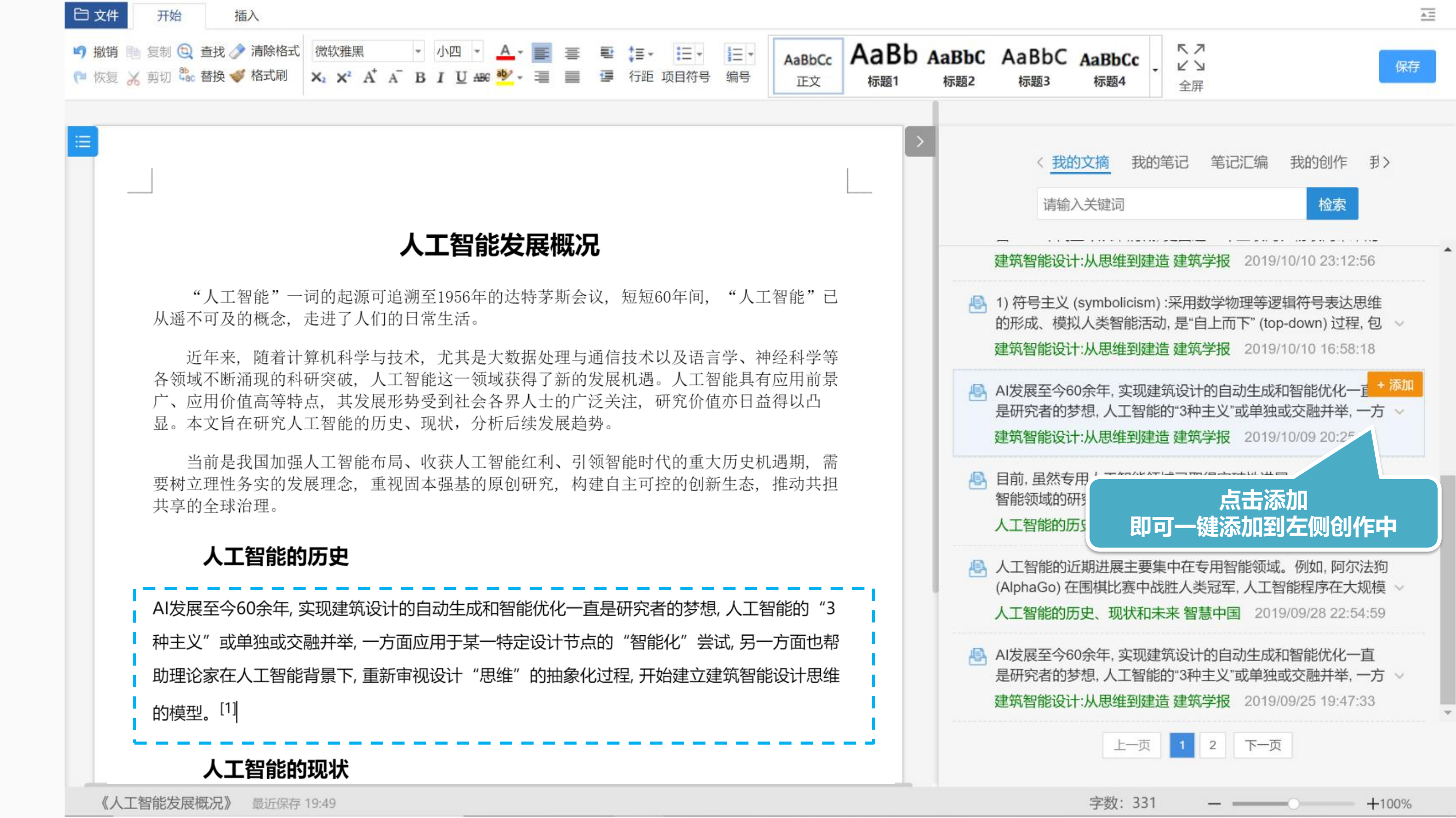

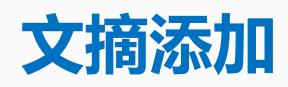

#### **分为目录区、创作区、素材区**

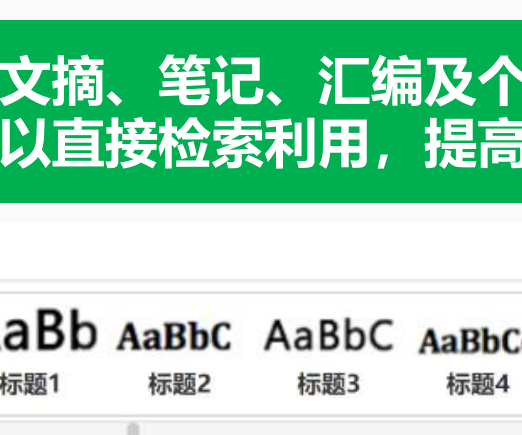

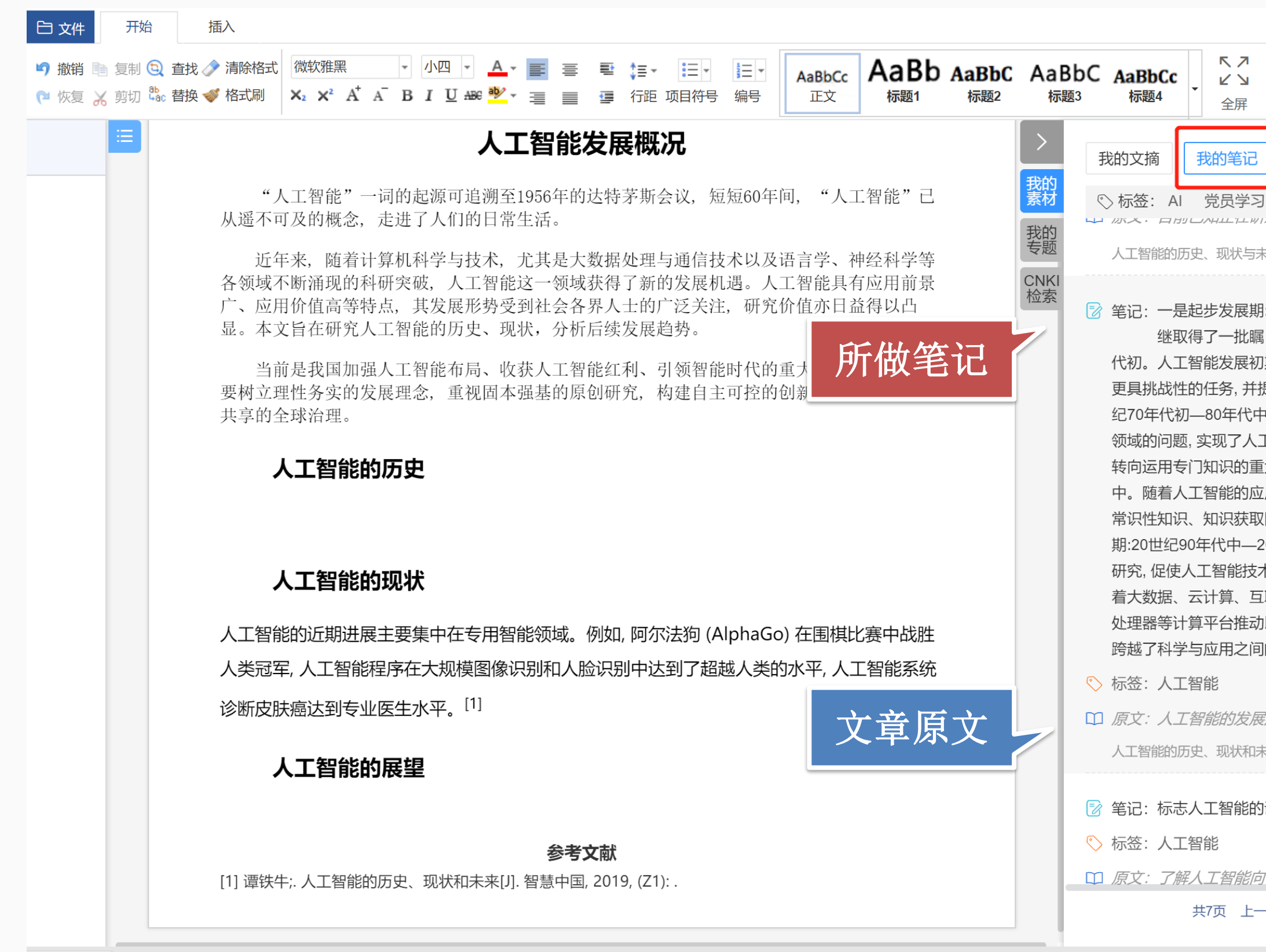

javascript:; 能发展概况》模板1574401388378 最近保存 13:54

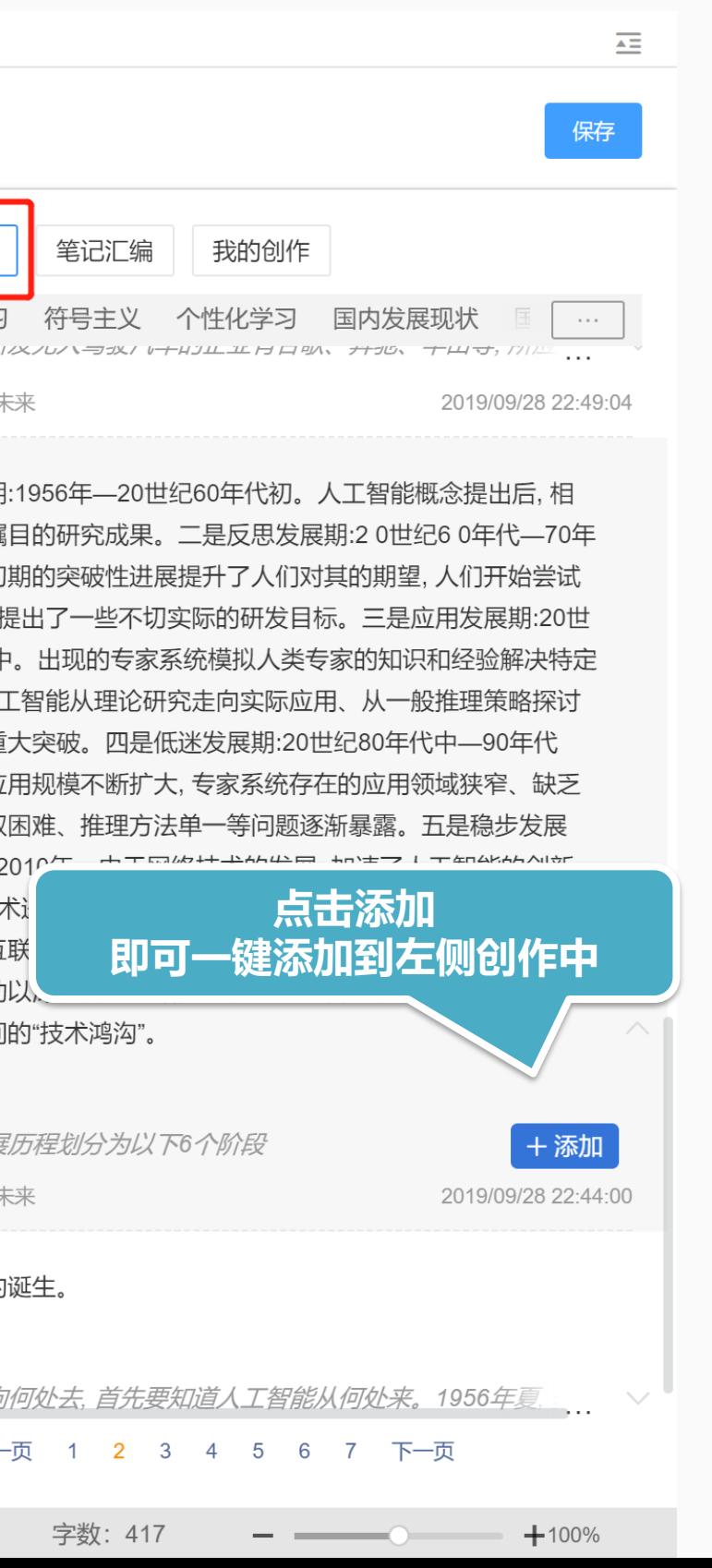

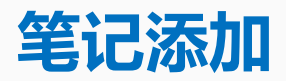

#### **笔记/原文可以一键添加到创作中**

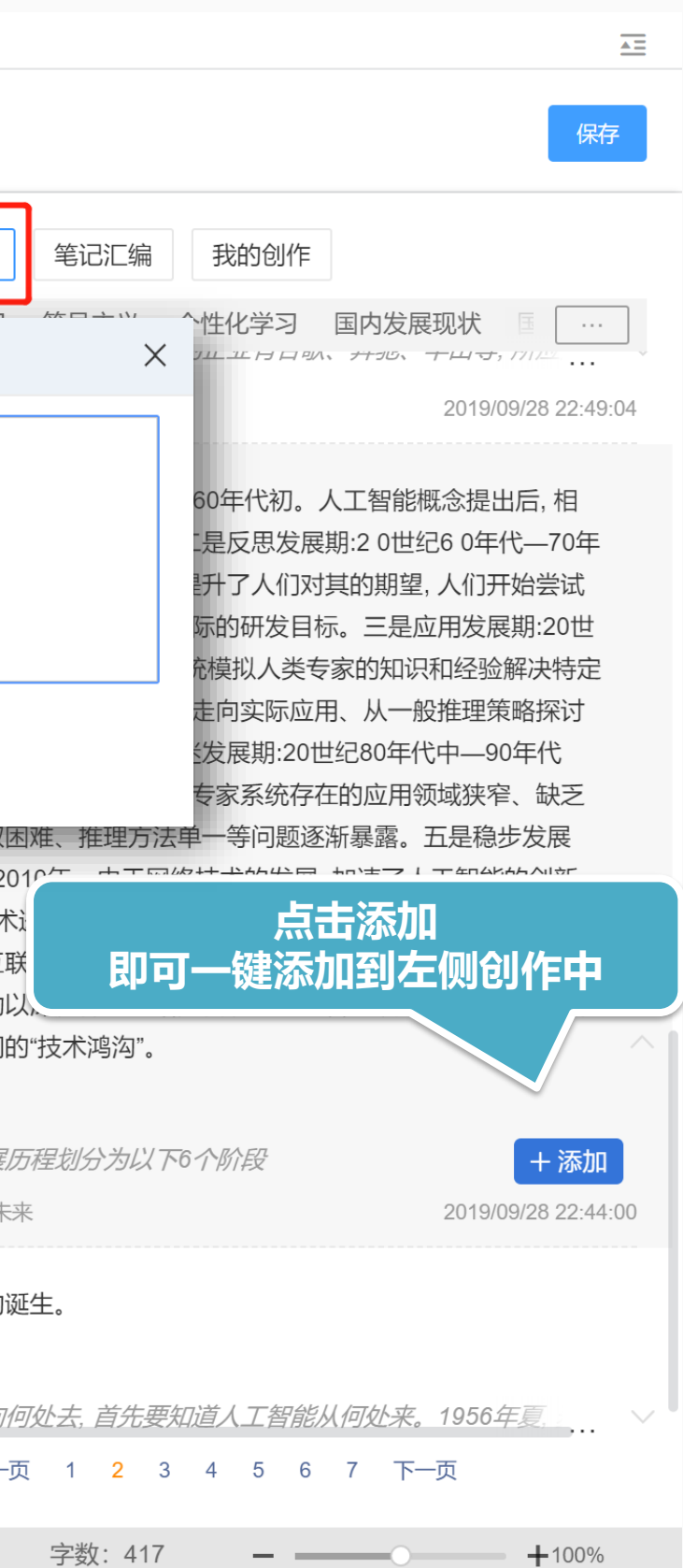

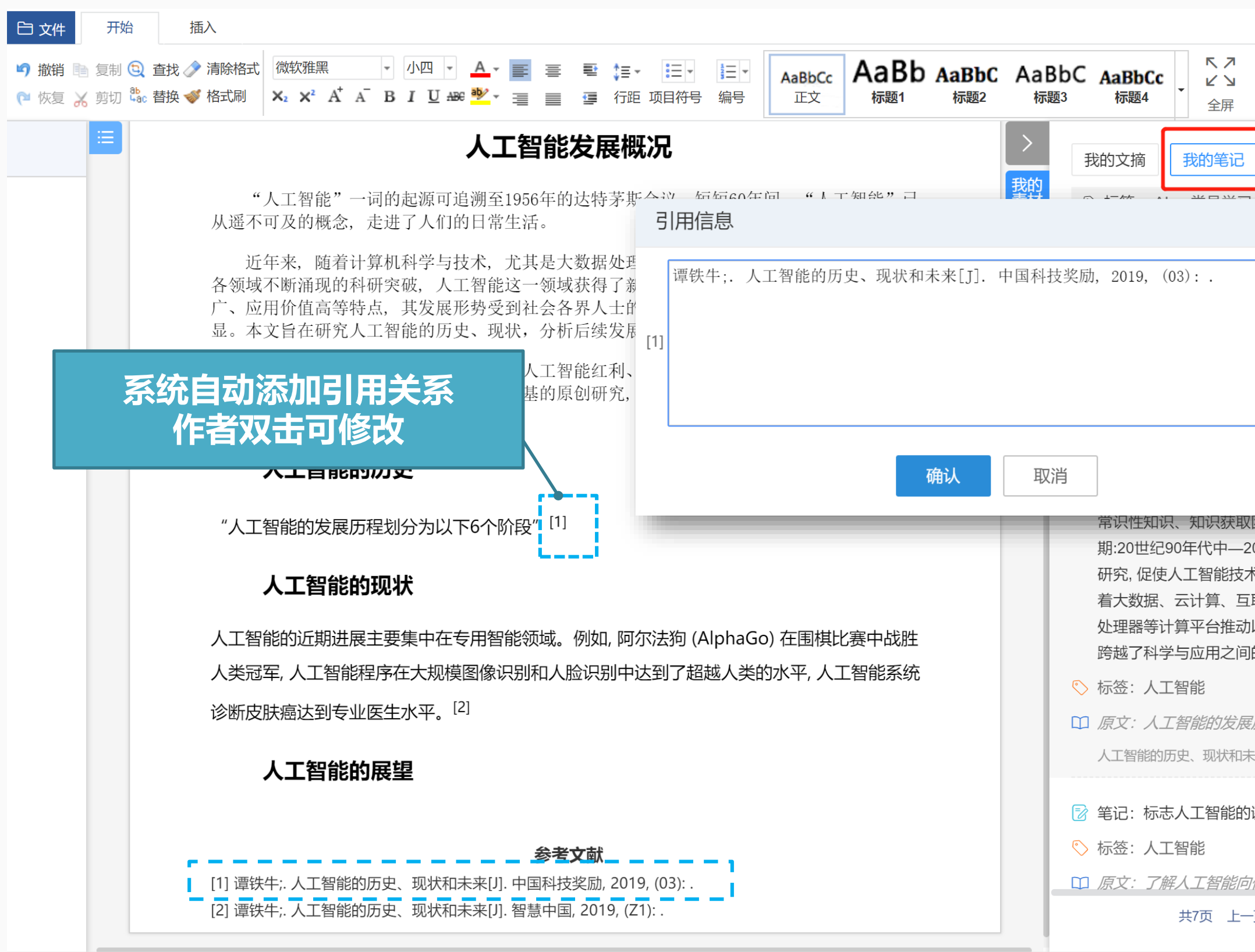

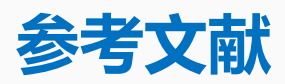

**参考文献自动添加,点击角标随时修改**

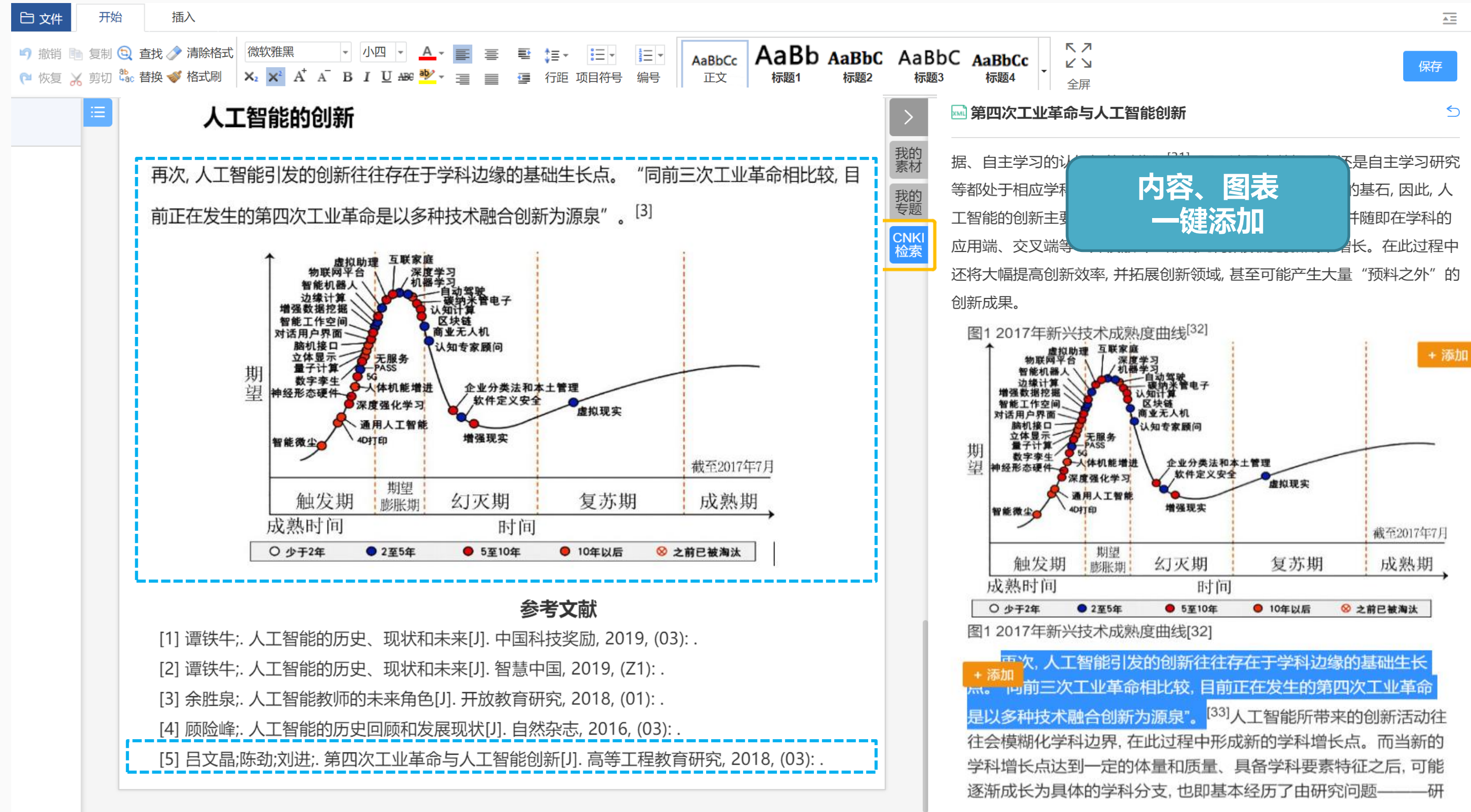

字数: 1003

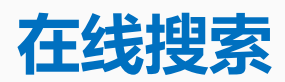

#### **右侧CNKI检索可以检索在线文章,边读边添加**

#### <span id="page-32-0"></span> $\Box$   $\Box$  $\Box$   $\Box$ . .  $\Box$  $\Box$  $\bullet\bullet$  $\Box$   $\Box$  $\Box$   $\Box$ . .  $\Box$   $\Box$ **CO** . . .  $\bullet$   $\bullet$

## 第五步 如何在线投稿

S.

# - 0  $\Box$   $\Box$  $\bullet\; \bullet$

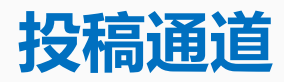

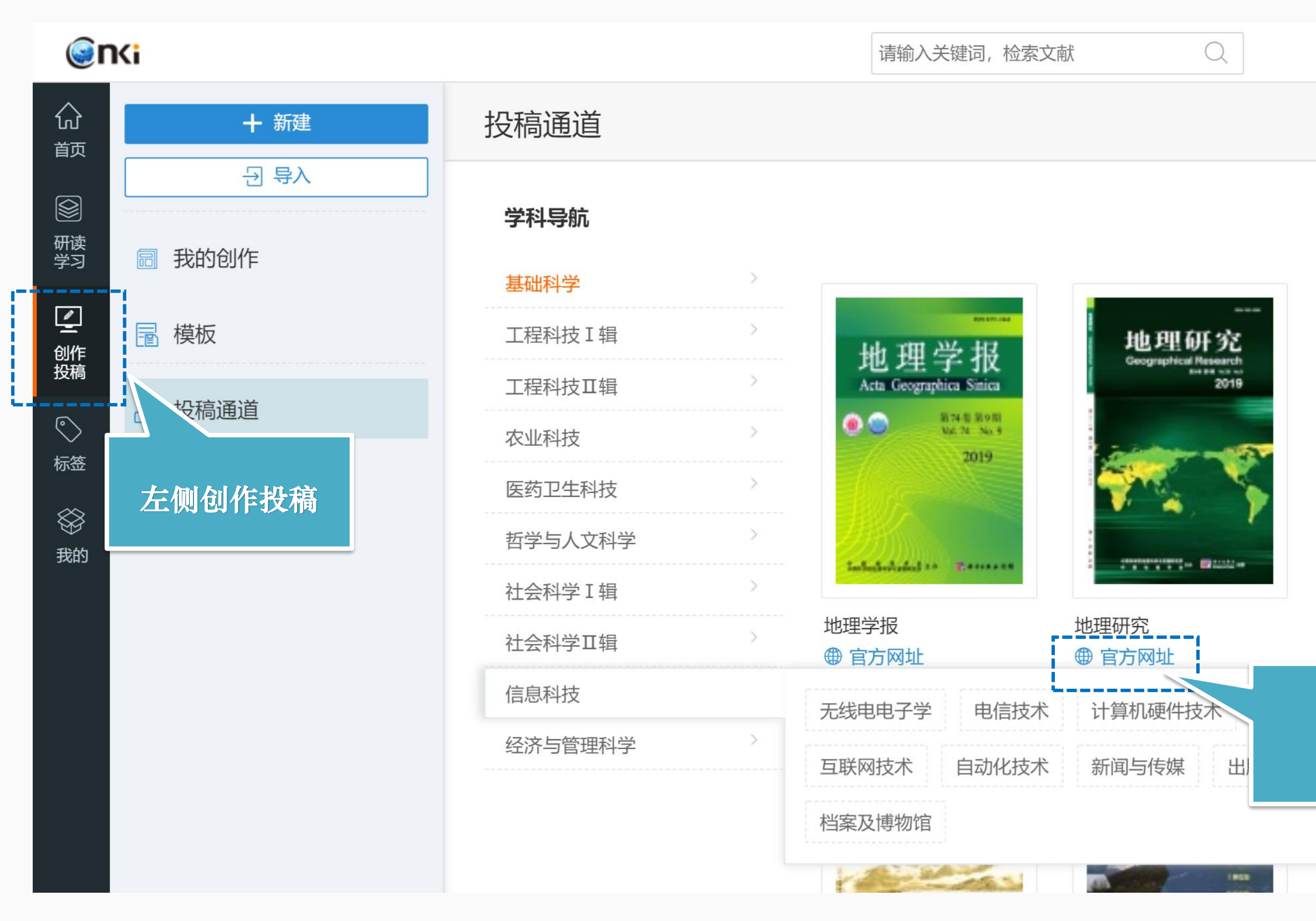

#### **检索可投稿期刊报刊,官方网站可以一键直投**

地理科学

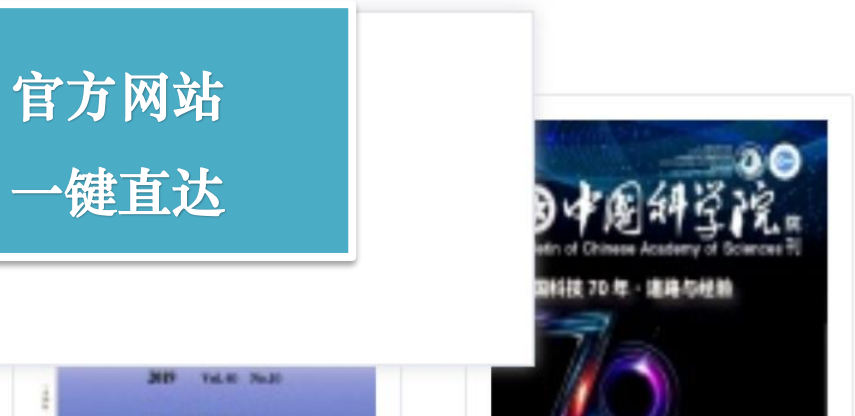

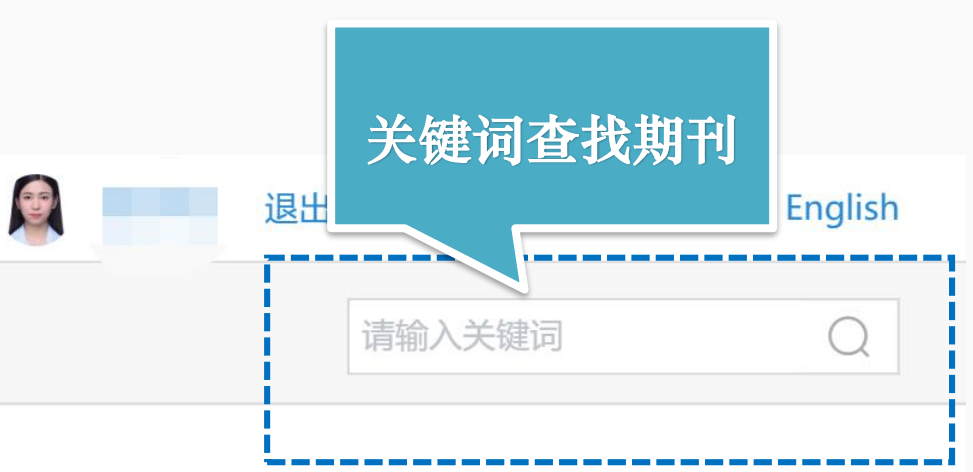

(注: CBPT 代表CNKI腾云采编平台)

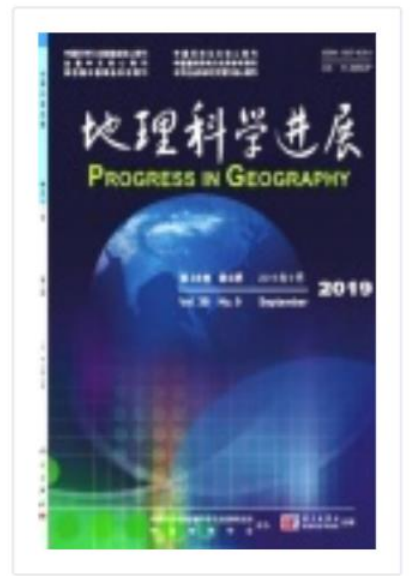

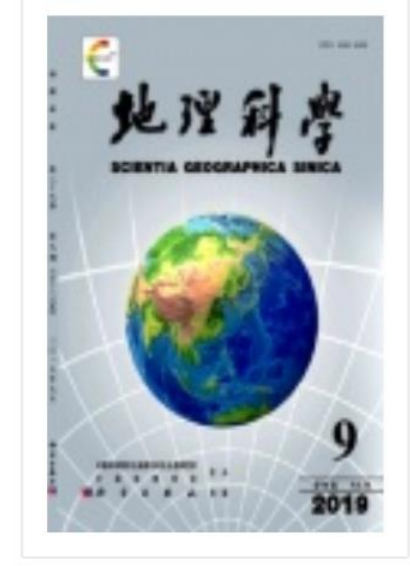

地理科学进展

第六步

#### $\blacksquare$  $\bullet$  $\overline{\phantom{0}}$ DIO **CO**  $\bullet$   $\bullet$

#### <span id="page-34-0"></span>D O  $\bullet$   $\bullet$  $\Box$   $\Box$  $\Box$   $\Box$ . .  $\Box$   $\Box$  $\Box$   $\Box$  $\bullet\bullet$ **CO** DO  $\Box$  $\bullet$   $\bullet$

# 如何管理个人知识

#### **统一收录在"我的"板块,可以查找和删除**知网研学 马论文, 上知网研学  $\blacktriangleright$  $\begin{array}{c} \n\text{O} \\
\text{O} \\
\text{O} \\
\text{O} \\
\text{O} \\
\text{O} \\
\text{O} \\
\text{O} \\
\text{O} \\
\text{O} \\
\text{O} \\
\text{O} \\
\text{O} \\
\text{O} \\
\text{O} \\
\text{O} \\
\text{O} \\
\text{O} \\
\text{O} \\
\text{O} \\
\text{O} \\
\text{O} \\
\text{O} \\
\text{O} \\
\text{O} \\
\text{O} \\
\text{O} \\
\text{O} \\
\text{O} \\
\text{O} \\
\text{O} \\
\text{O} \\
\text{O} \\
\text{O} \\
\text{O} \\
\$ 산 **E 我的文摘** 我的文摘 共42条 请输入关键字 首页 = = 我的笔记 目 ⊙ 2019/12/18 共1条 研读<br>学习 目 记事本 e」 2011年Watson参加美国真人答题电视节目, 战胜了人类最强的选手, 获得100万美元奖金。这是很不容易的, 因为真人答题比赛需要理解人类语言, 分析人类语言细微的差别、讽刺的口吻、谜语等,不仅要求计算机有足够的速度、精确度和置信度,还能用人类的自然语言回答问题。 △ 本地资料  $\boxed{\underline{\bullet}}$ 创作<br>投稿 骨 我的成果 **收录知网研学阅读过程中,所有的文摘笔记**  $\bigodot$ ふ 我的订阅 标签 我的笔记  $\bigotimes$ 我的 ⊙ 2019/12/18 共3条 □ 徐光祐等人 (2003) 指出, 普适计算是信息空间与物理空间的融合, 在这个融合的空间中人们可以随时随地、透明地获得数字化服务。普适计算是时 拟现实计算的反面。虚拟现实计算致力于把人置于计算机所创造的虚拟世界里, 普适计算则是反其道而行之——使计算机融入人的生活空间, 形成 一个"无时不在、无处不在, 而又不可见"的计算环境。 标签: ① 来源文献:《泛在学习环境中的学习资源设计与共享 -- "学习元"的理念与结构》 2019/12/18  $m$  $\bullet$ 自动出题与批阅  $\left(\frac{1}{n}\right)$  $\frac{1}{2}$  single  $\frac{1}{2}$ 学习障碍诊断与及时反馈  $\mathbf{w}$  . 回收站

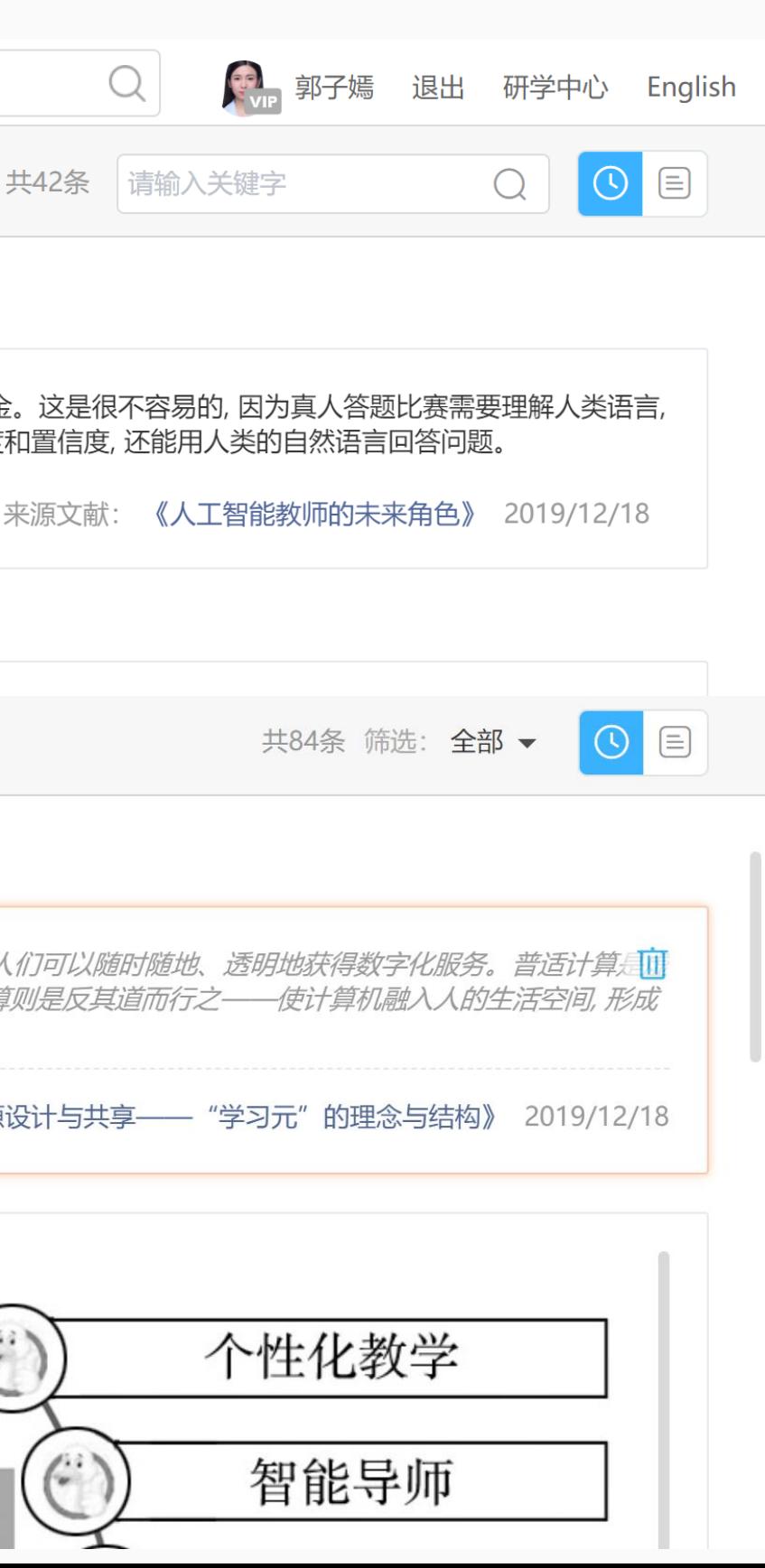

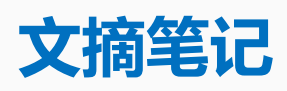

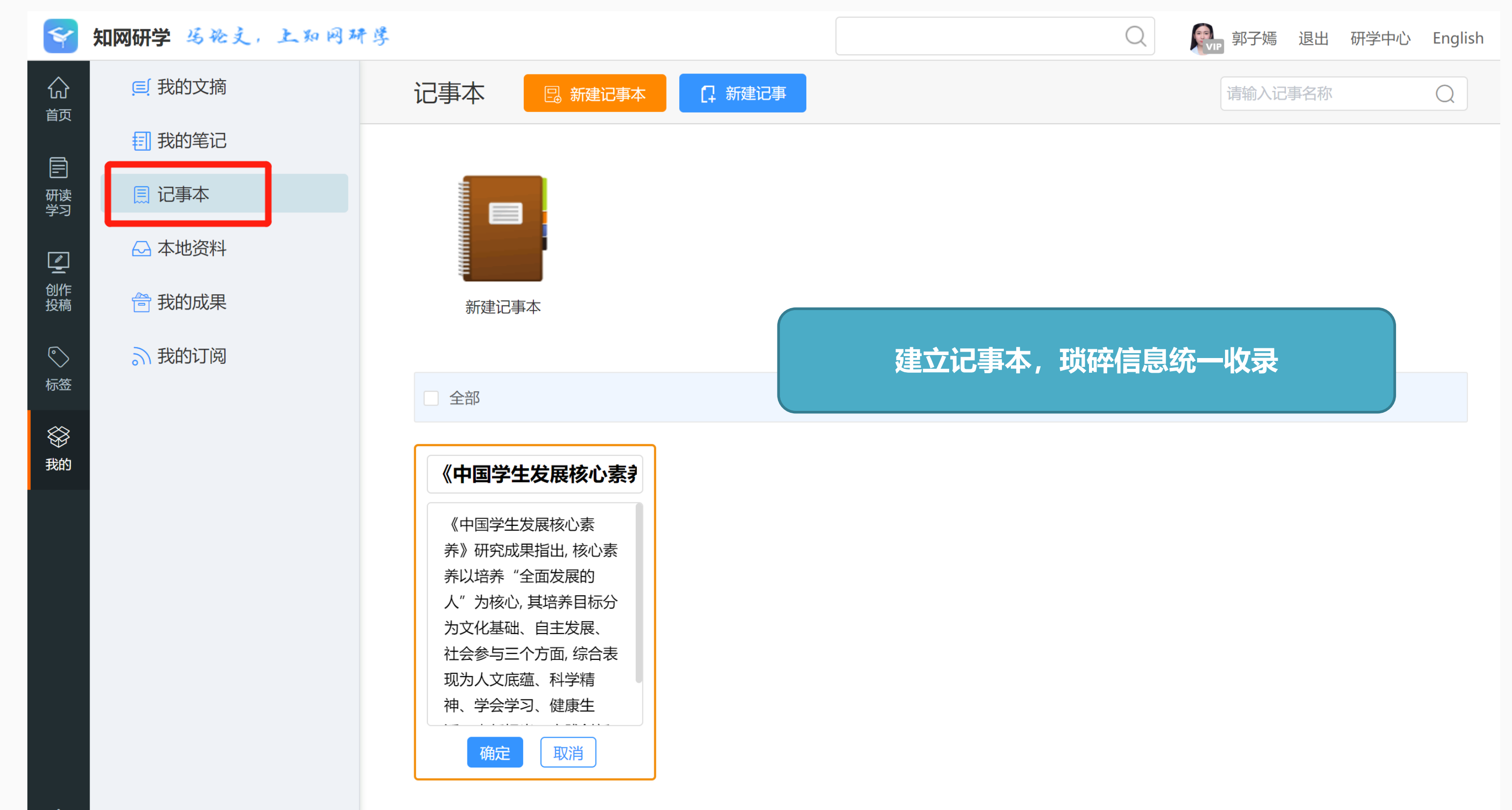

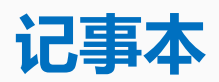

#### 建立记事本,琐碎信息统**一收录**

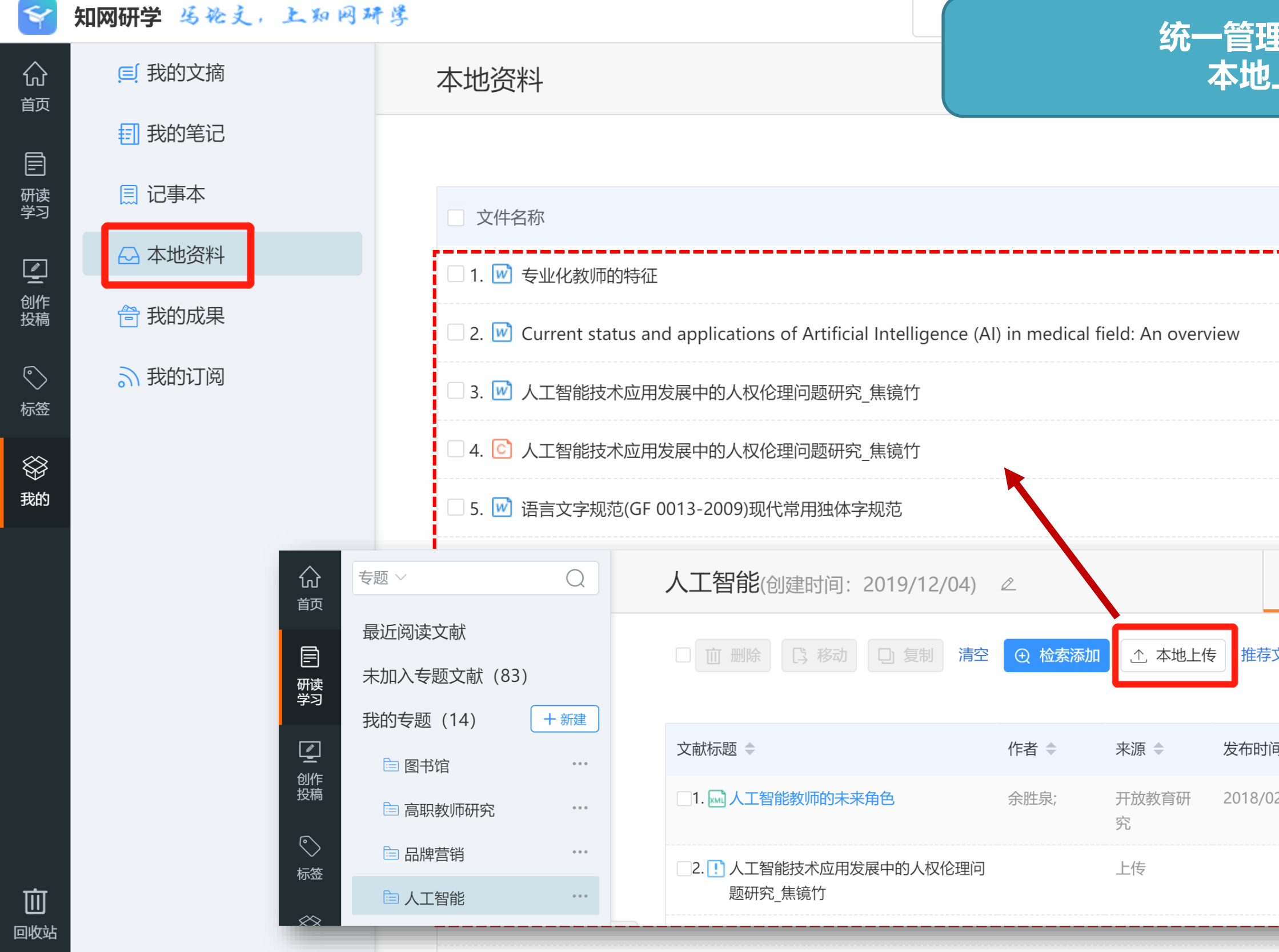

#### **统一管理不同专题内 本地上传资料**

#### 共37个

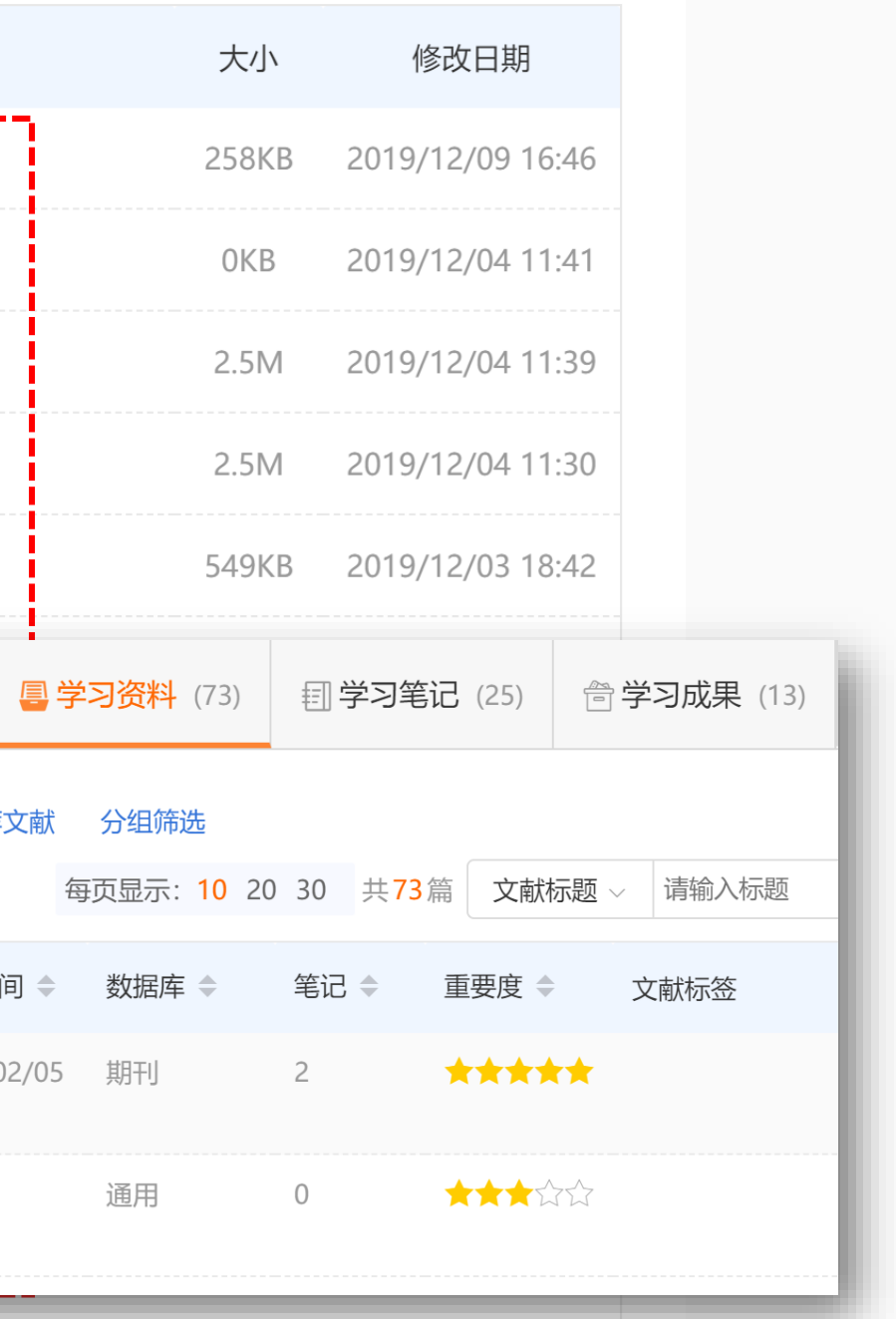

#### **本地资料**

#### **本地上传的资料统一显示在这里**

Slide /39

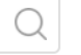

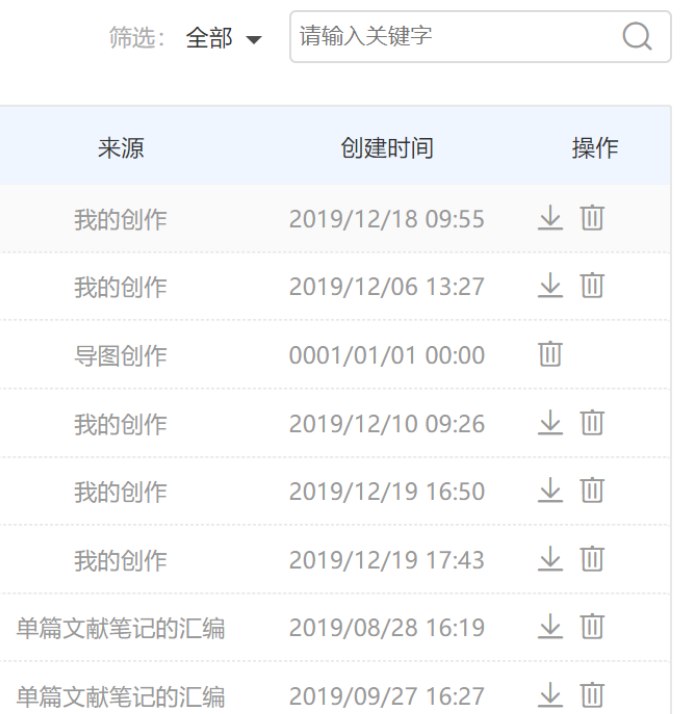

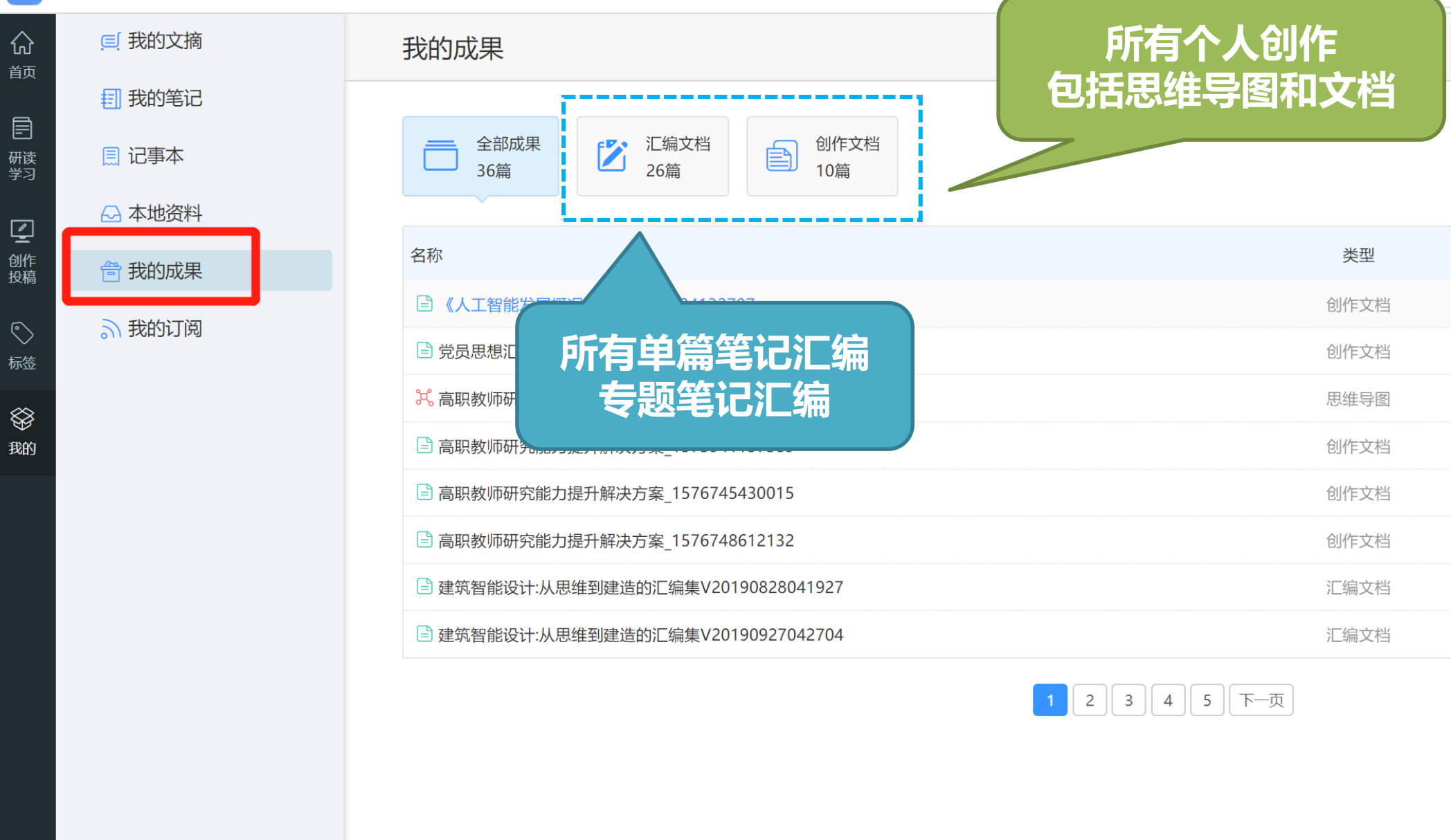

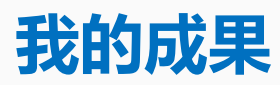

#### **自己汇编的文档、创作内容统一管理**

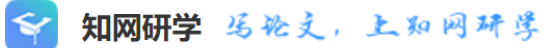

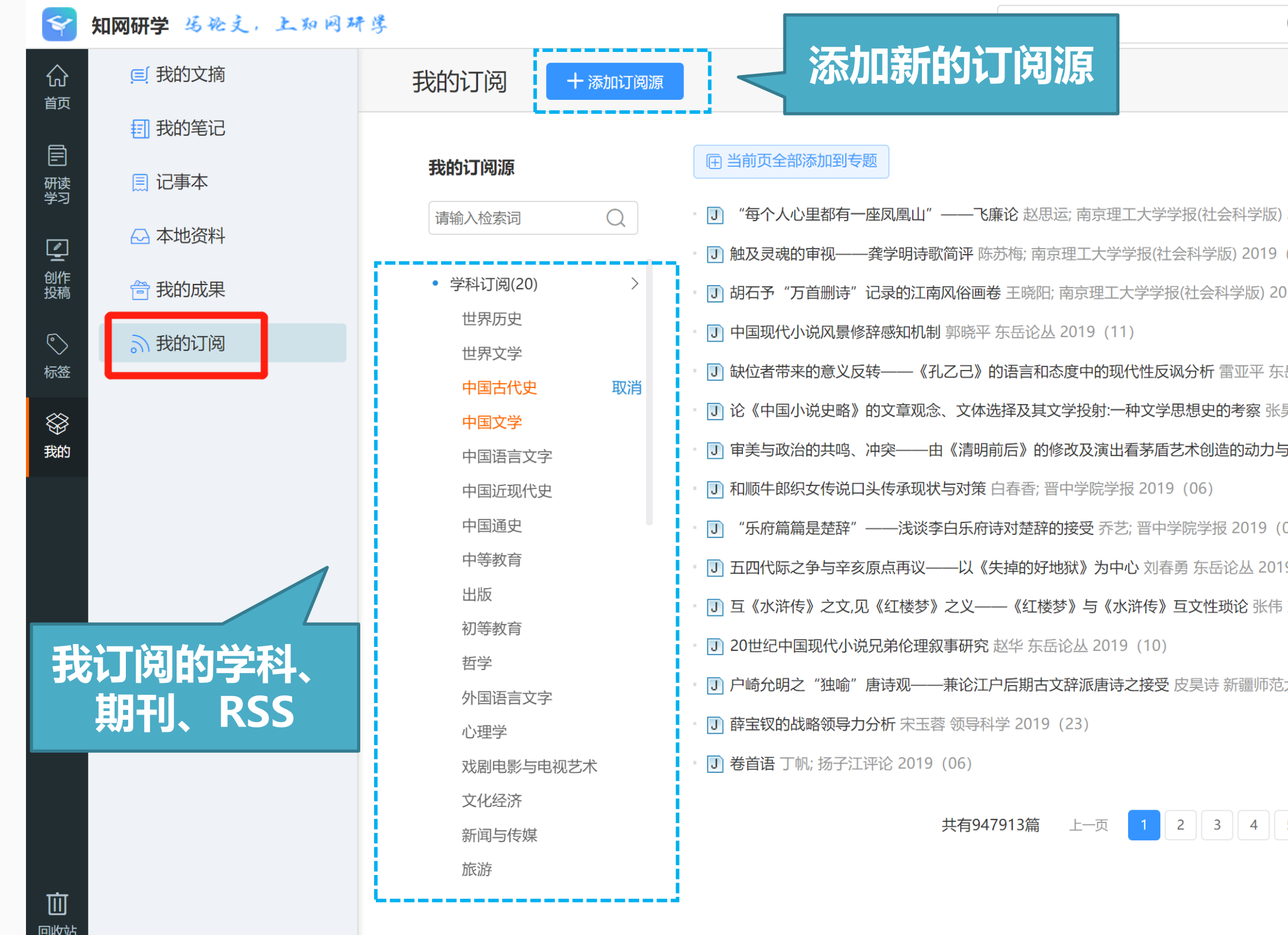

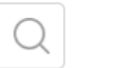

- $0.2019(06)$
- $(06)$
- 019 (06)
- :岳论丛 2019 (12)
- 昊苏 东岳论丛 2019 (12)
- 5局限 李延佳 东岳论丛 2019(12)
- $(06)$
- $19(10)$
- 5 东岳论丛 2019 (10)
- 沃学学报(哲学社会科学版) 2020 (03)

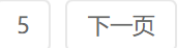

**可以订阅多种不同的学术推送,订阅后会在主页显示**

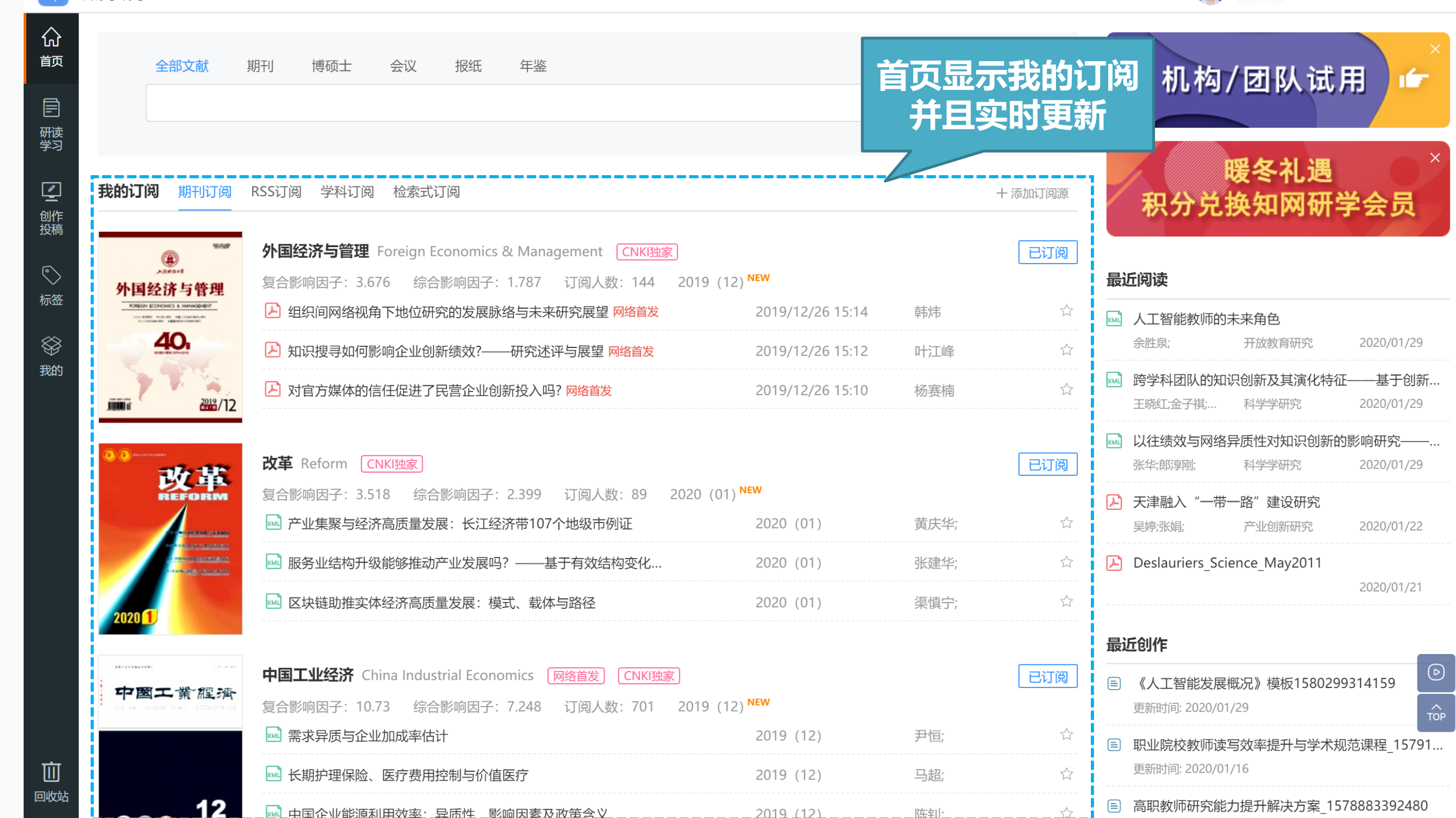

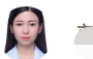

图 ------ 退出 研学中心 English

#### **可以订阅多种不同的学术推送,订阅后会在主页显示**

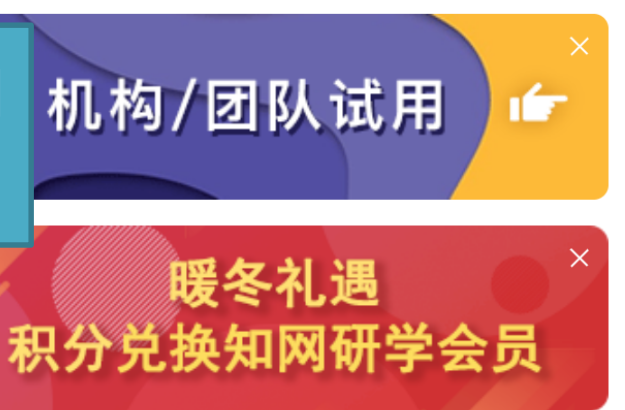

《知网研学 写论文,上知网研学

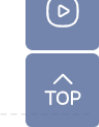

د <sub>ا−</sub>>

## $\blacktriangleright$ THANK YOU

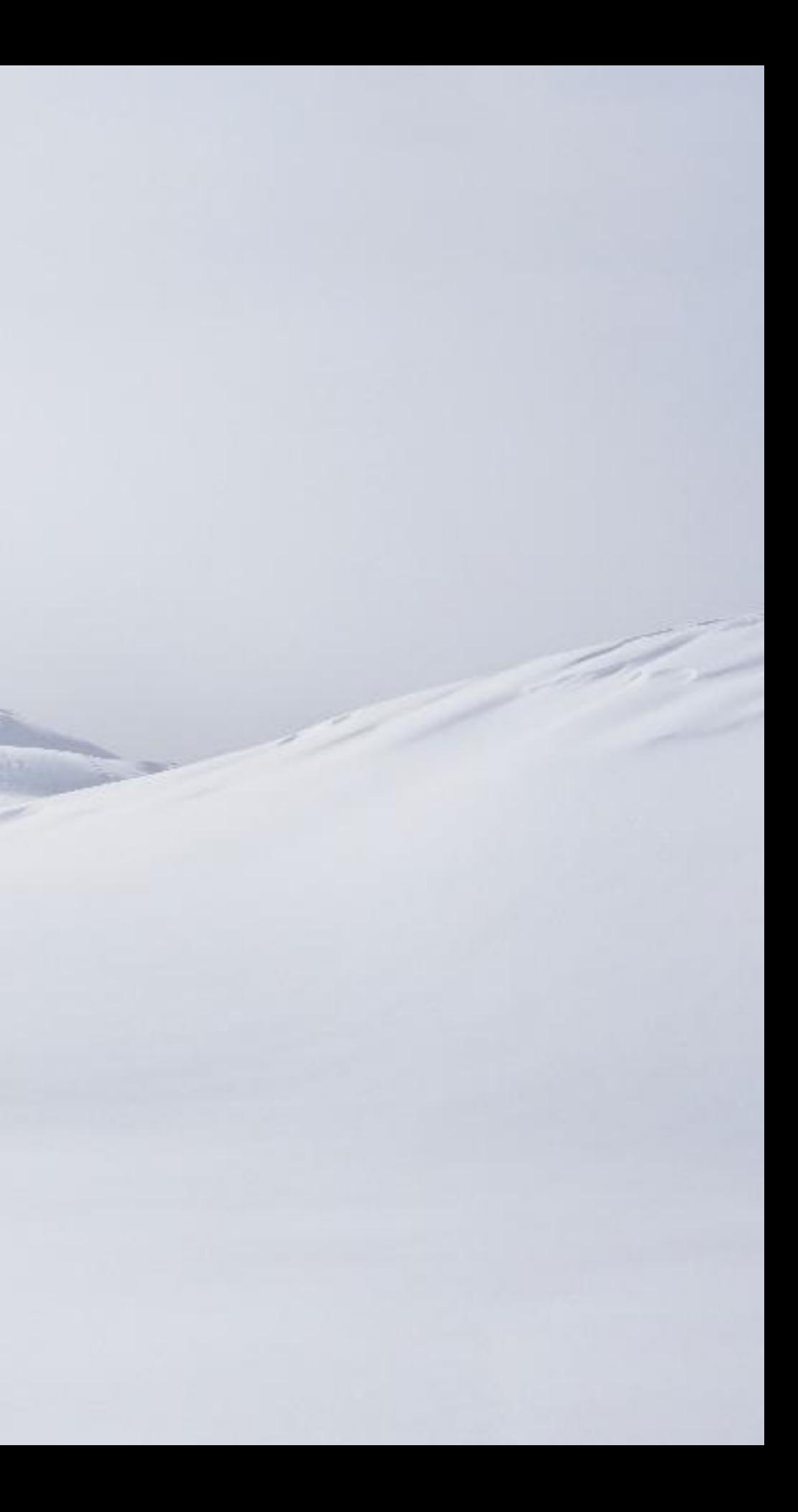